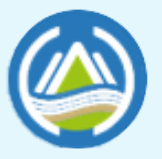

環境部環境管理署 Environmental Management Administration<br>Ministry of Environment

ទ្ធា

### **環境衛生管理資訊系統(ESMS)**

#### **功能操作說明**

图

**信諾科技股份有限公司**

图

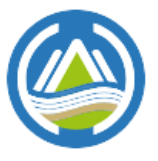

環境部環境管理署 Environmental Management Administration<br>Ministry of Environment

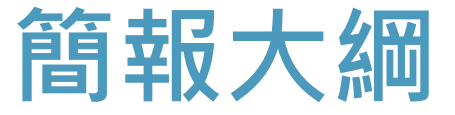

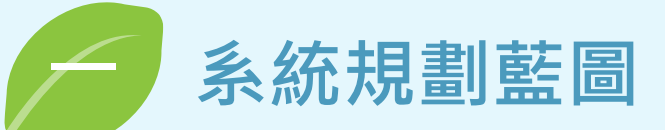

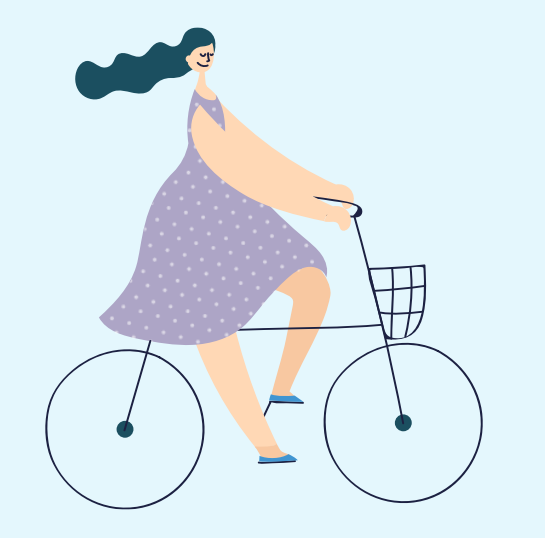

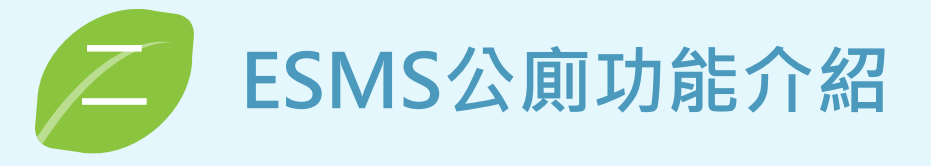

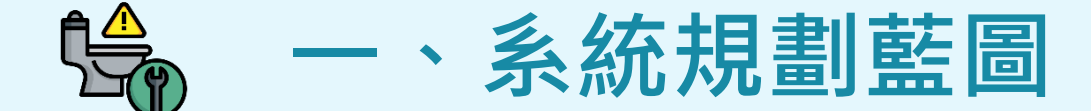

#### **現況分析**

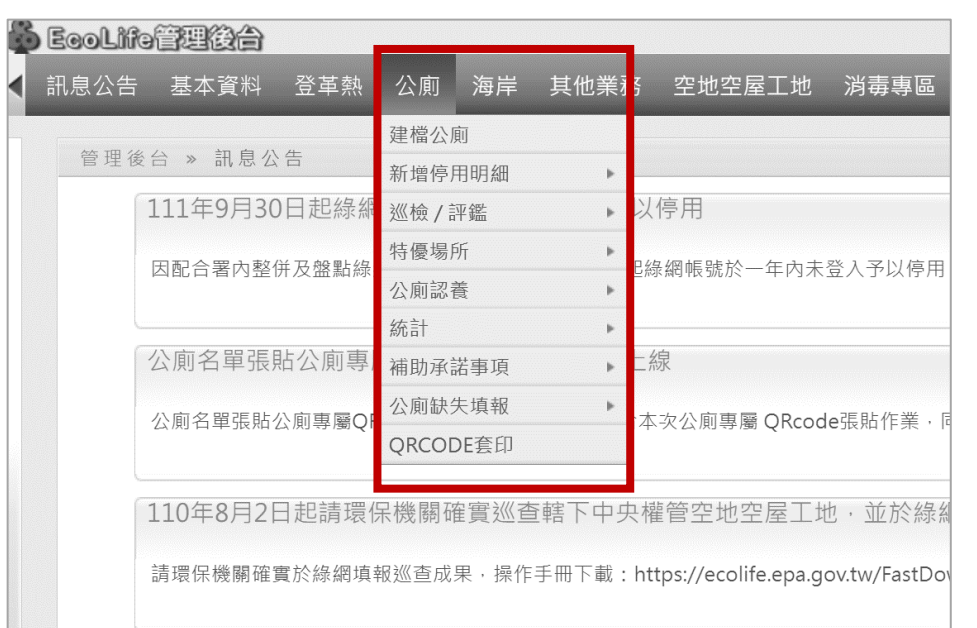

**缺點:**

- **系統介面老舊,功能無法有效整合**
- **容量逐年增大,增加系統運作負擔**
- **後臺程式碼積年累月增加,邏輯複雜**

#### **業務功能 使用者角度**

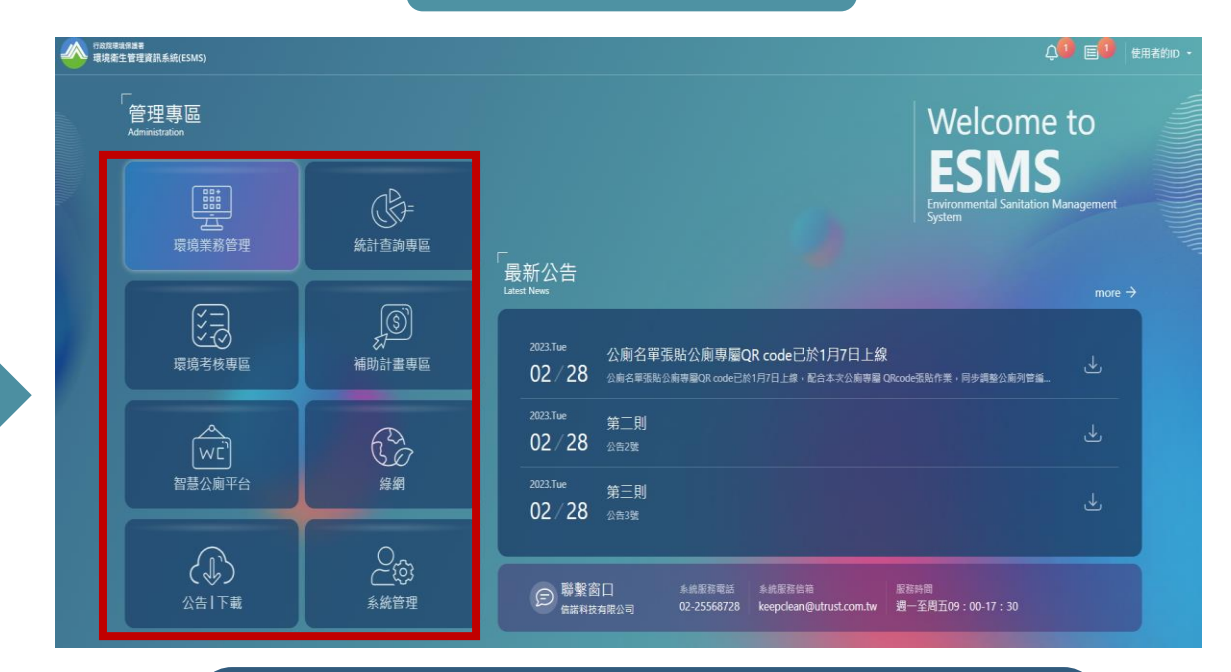

**優勢:**

- **環保單位管理角度設計UI、UX**
- **系統「三層式功能」架構設計,權限分明**
- **「環境衛生雲」概念規劃**

**待署內討論後切換部分功能**

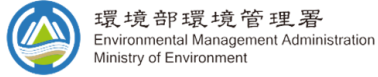

# **使用者類別**

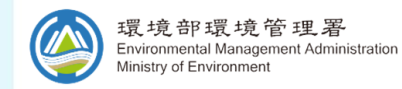

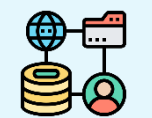

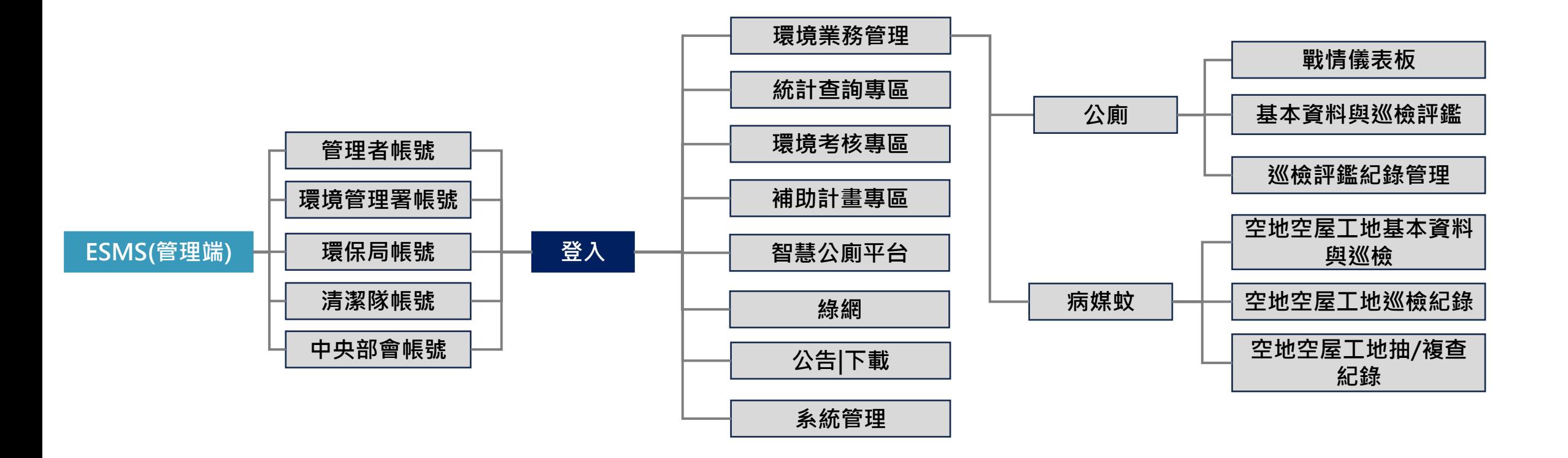

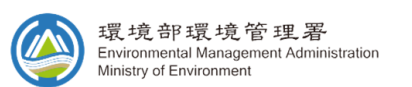

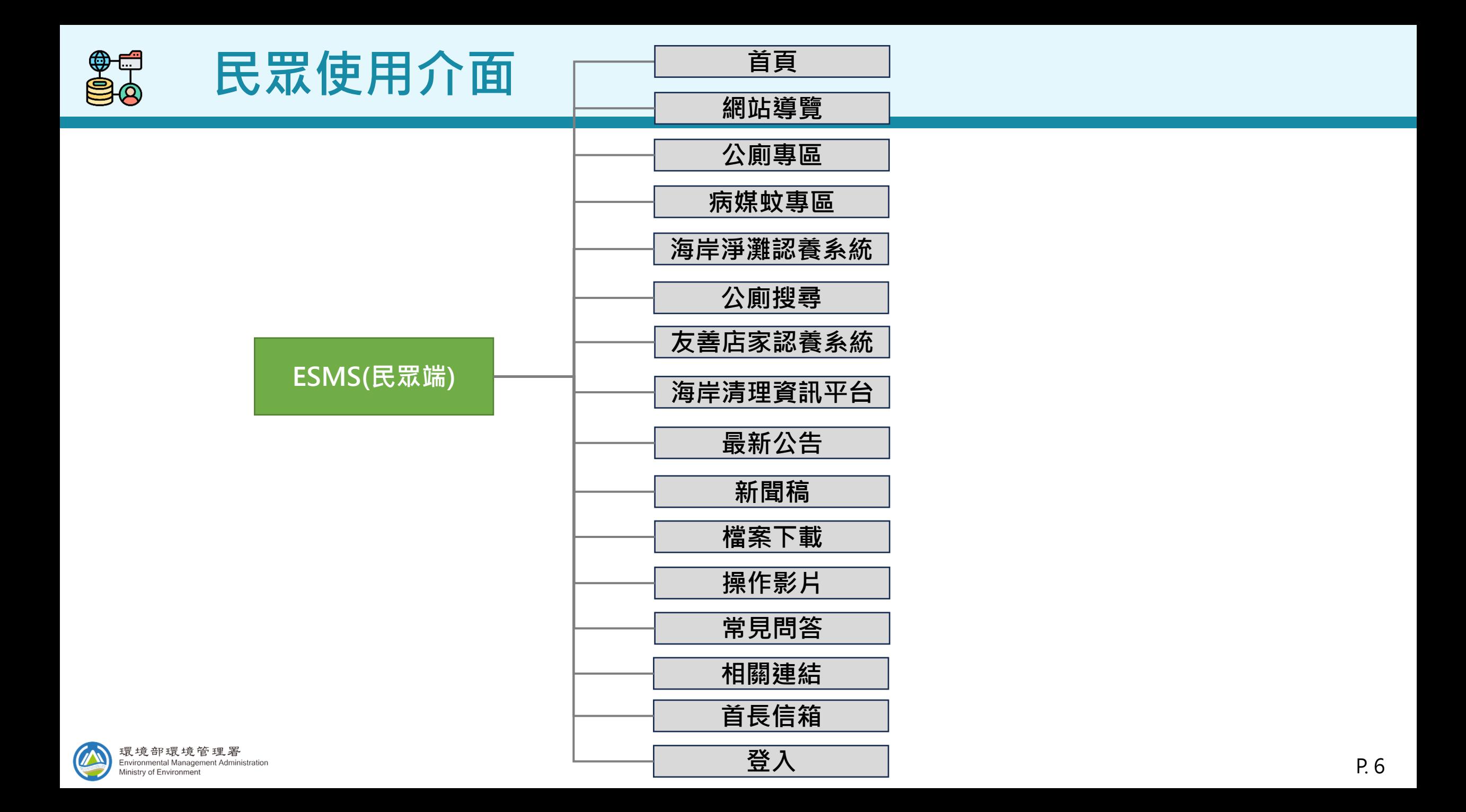

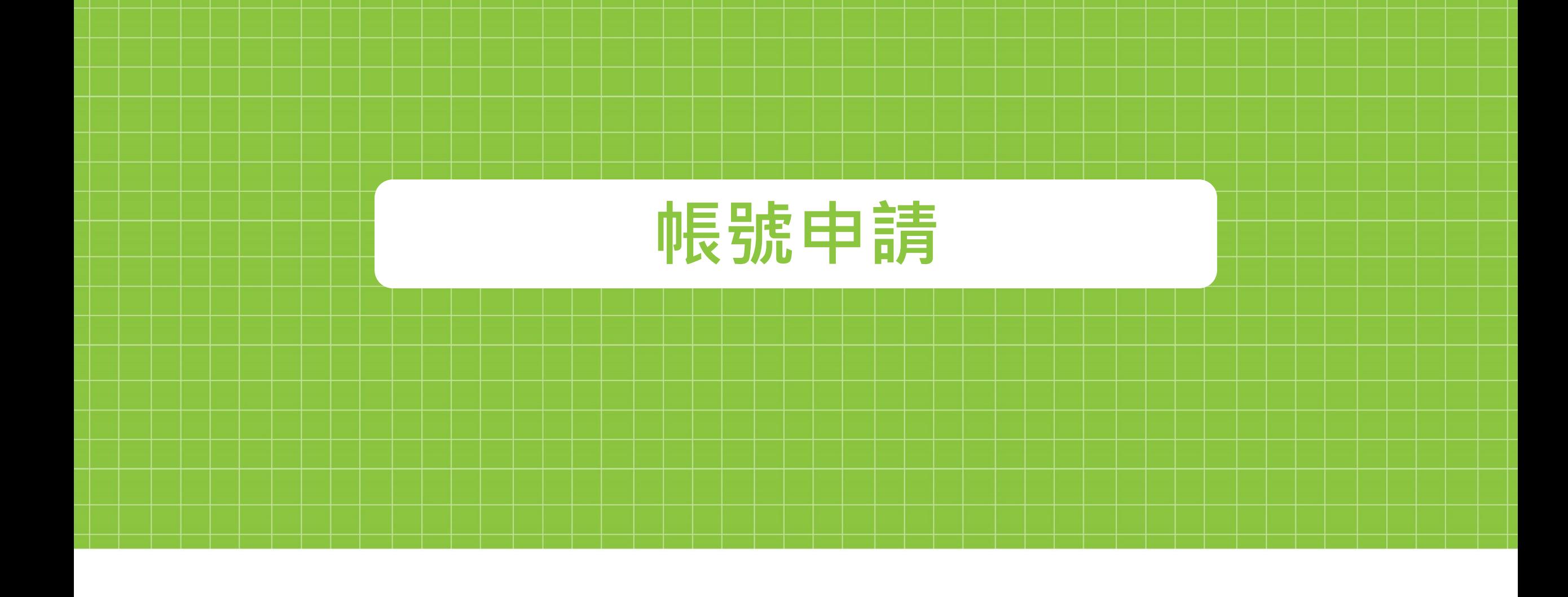

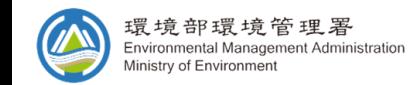

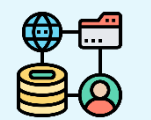

#### **帳號申請流程**

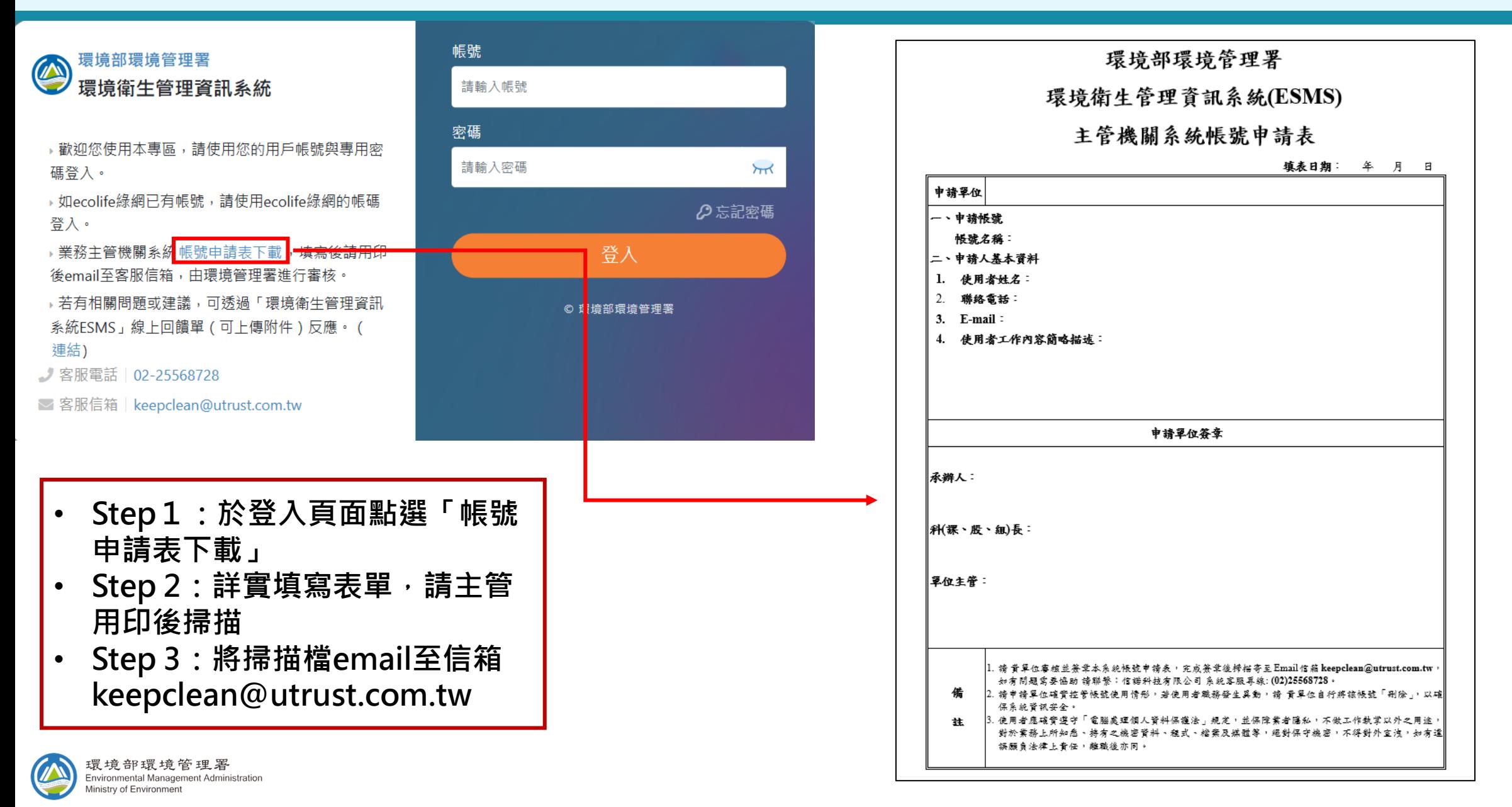

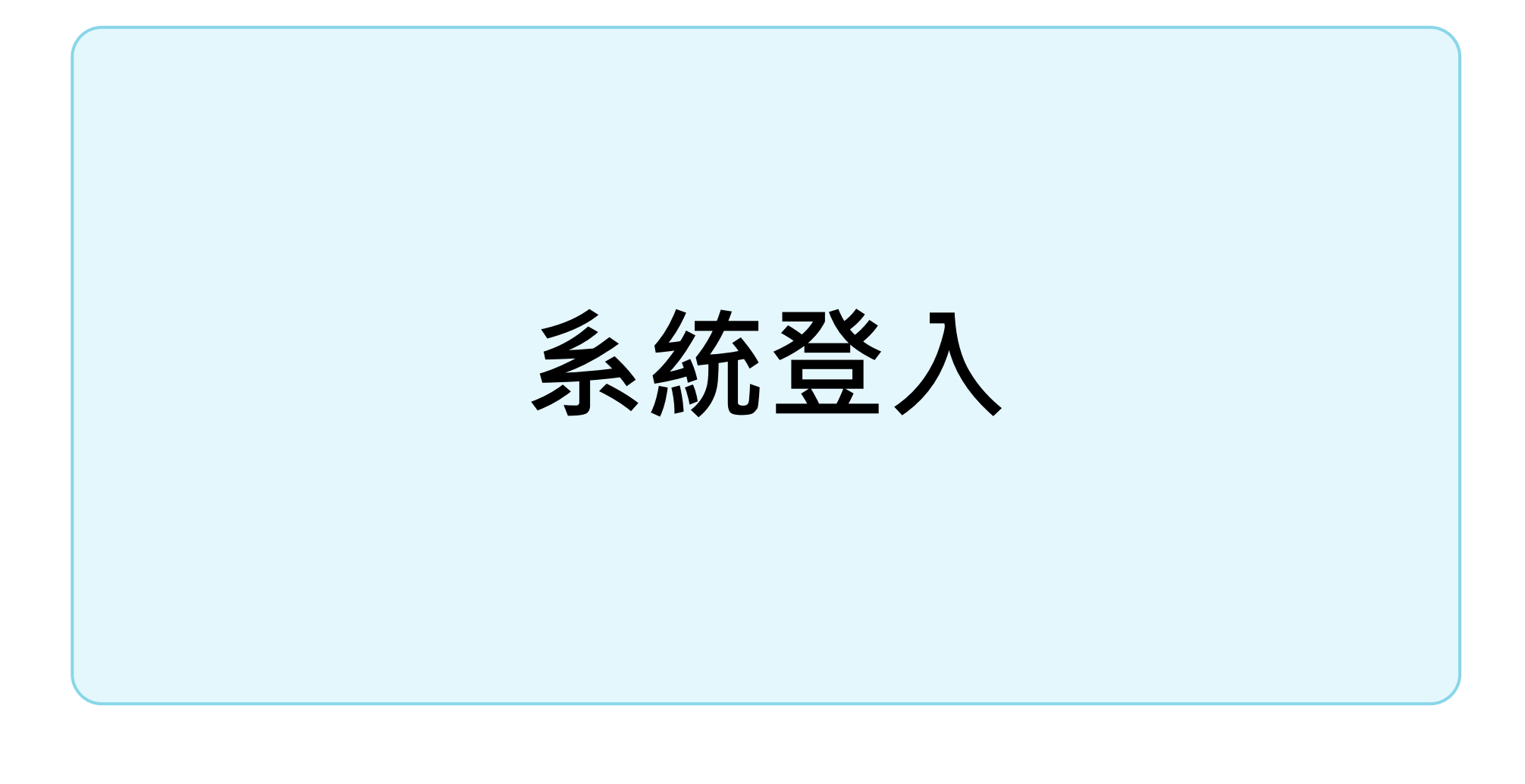

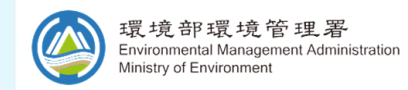

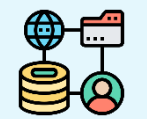

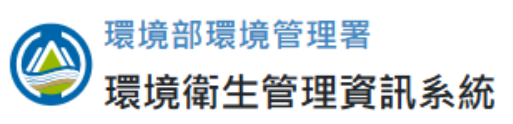

- ▶歡迎您使用本專區, 請使用您的用戶帳號與專用<u>密</u> 碼登入。
- → 如ecolife綠網已有帳號, 請使用ecolife綠網的帳碼 登入。
- ▶業務主管機關系統 帳號申請表下載 ,填寫後請用印 後email至客服信箱,由環境管理署進行審核。
- ▶若有相關問題或建議,可透過「環境衛生管理資訊 系統ESMS」線上回饋單 (可上傳附件) 反應。 ( 連結)
- ♪ 客服電話 | 02-25568728
- **客服信箱 | keepclean@utrust.com.tw**

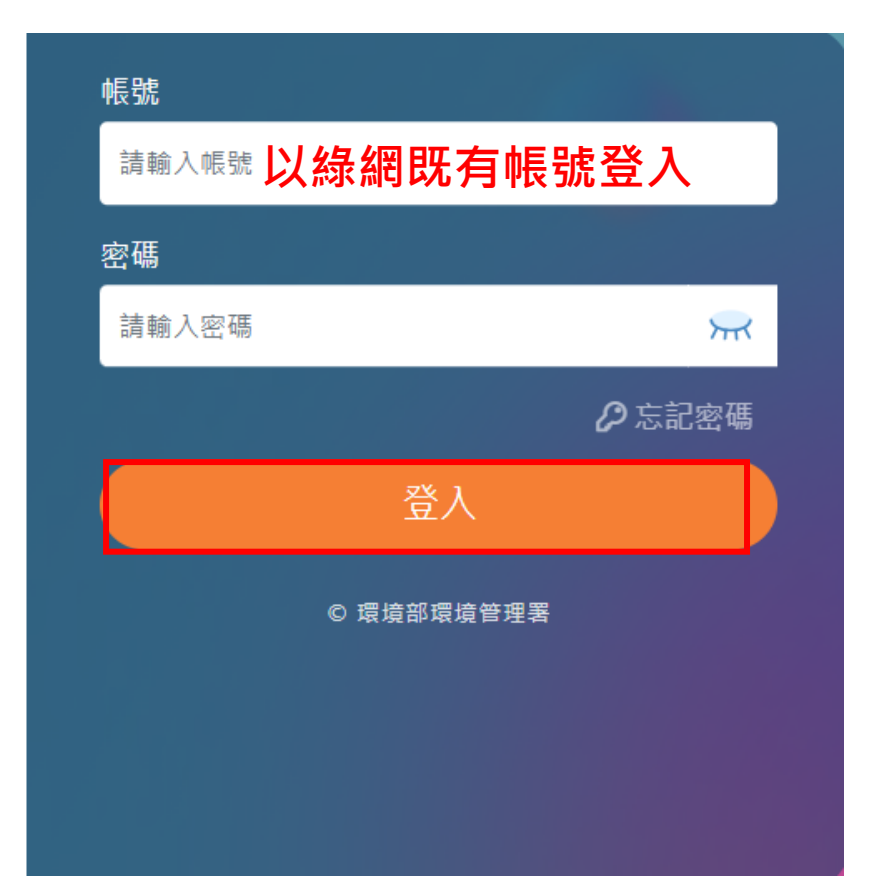

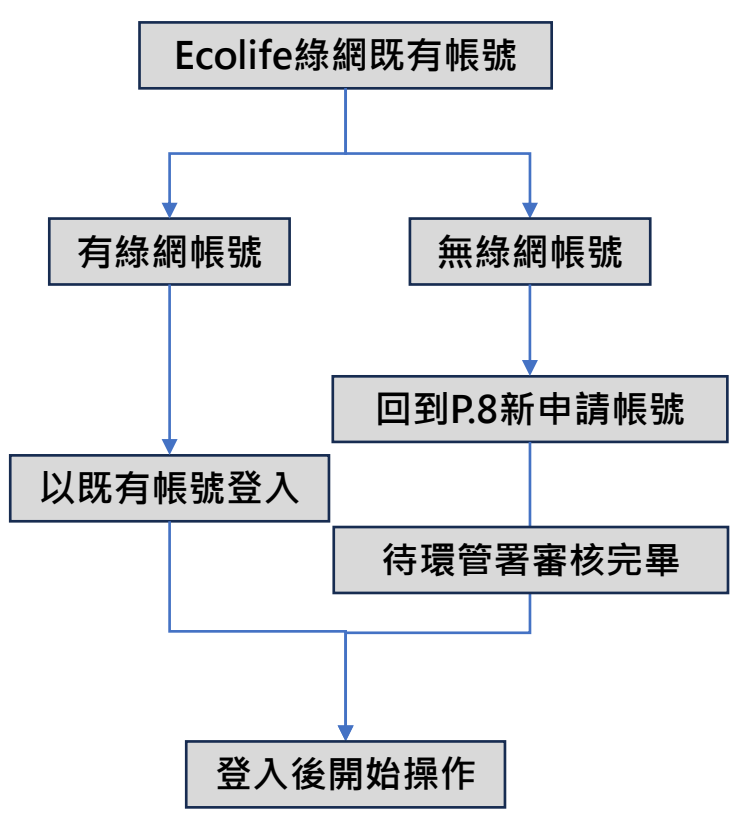

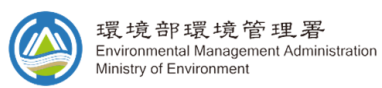

## **環境業務管理**

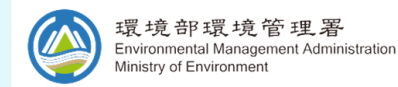

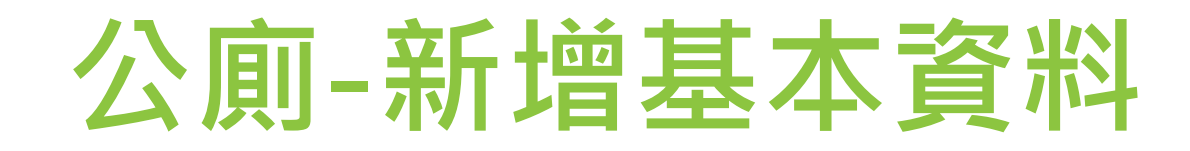

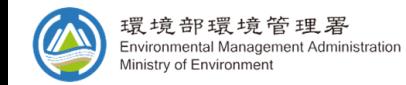

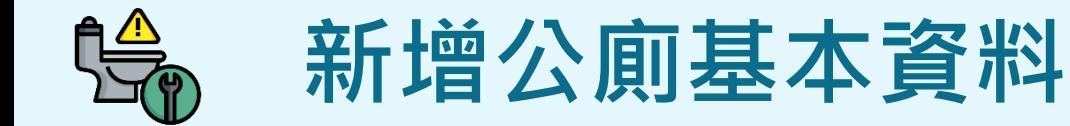

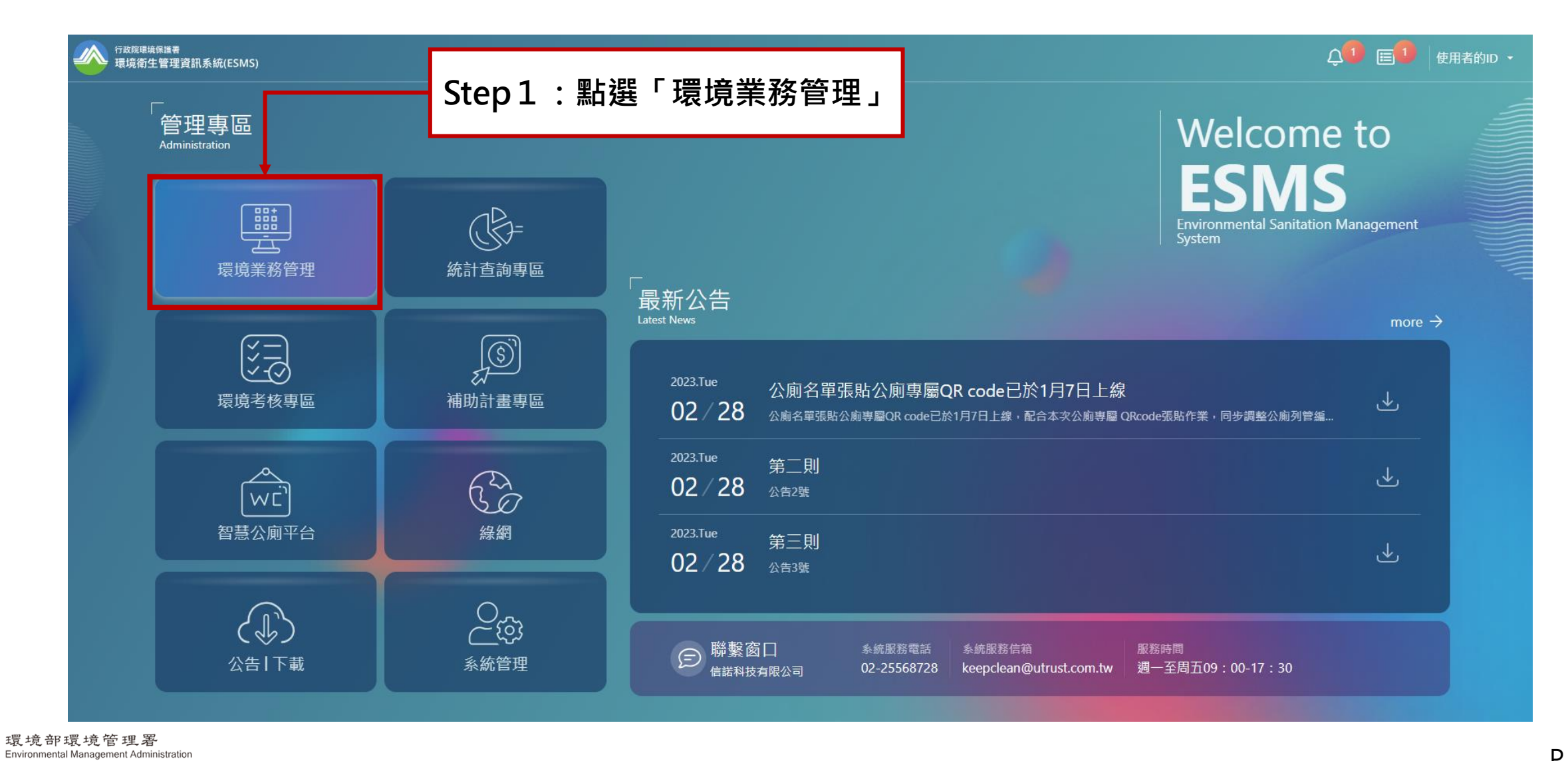

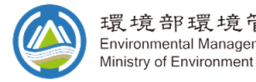

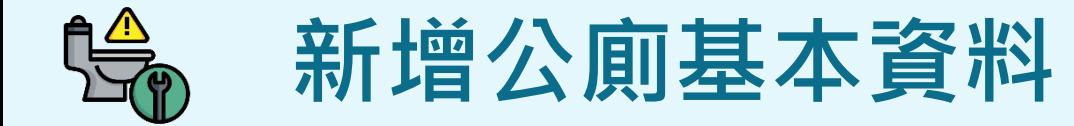

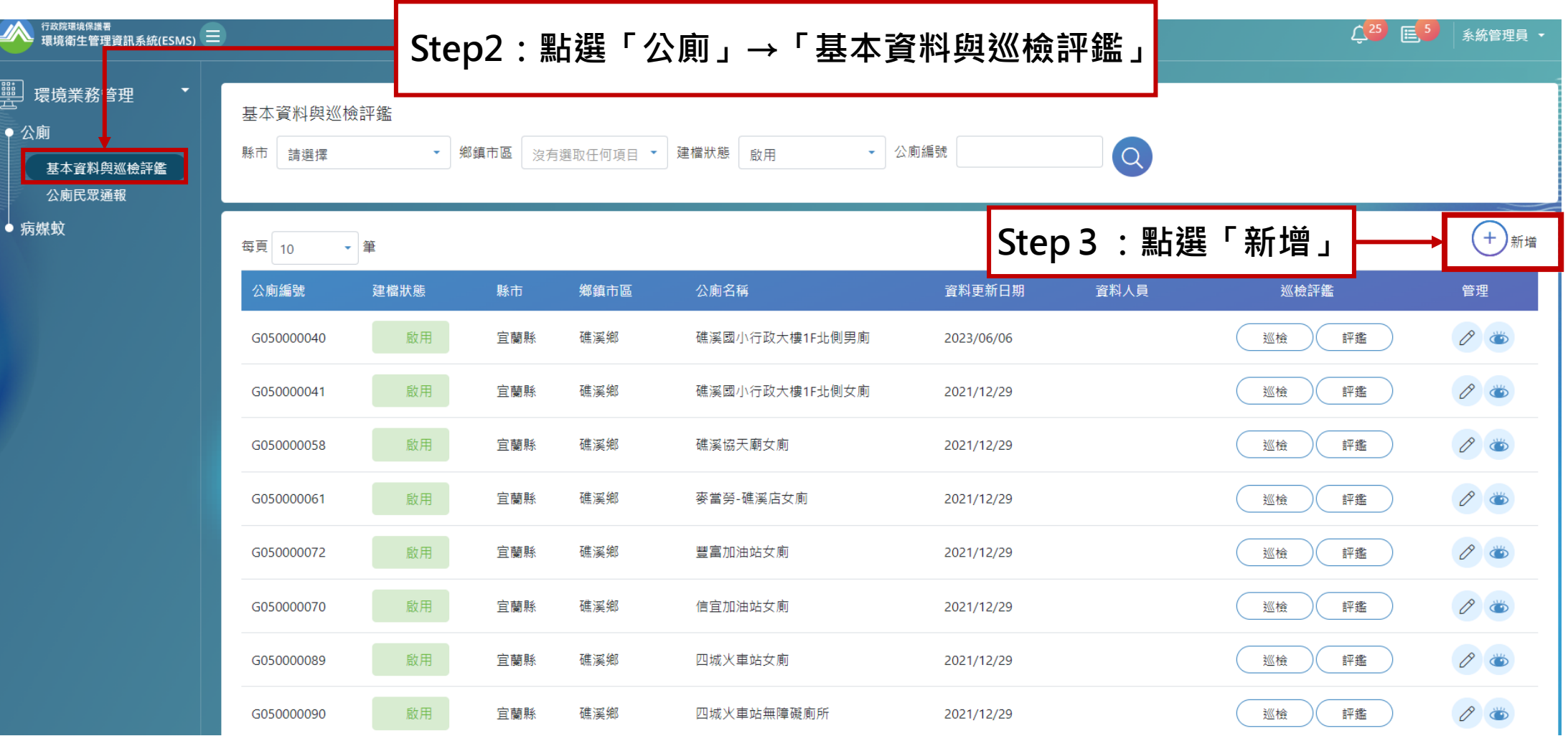

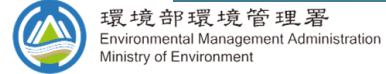

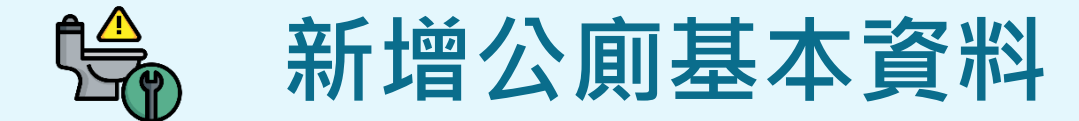

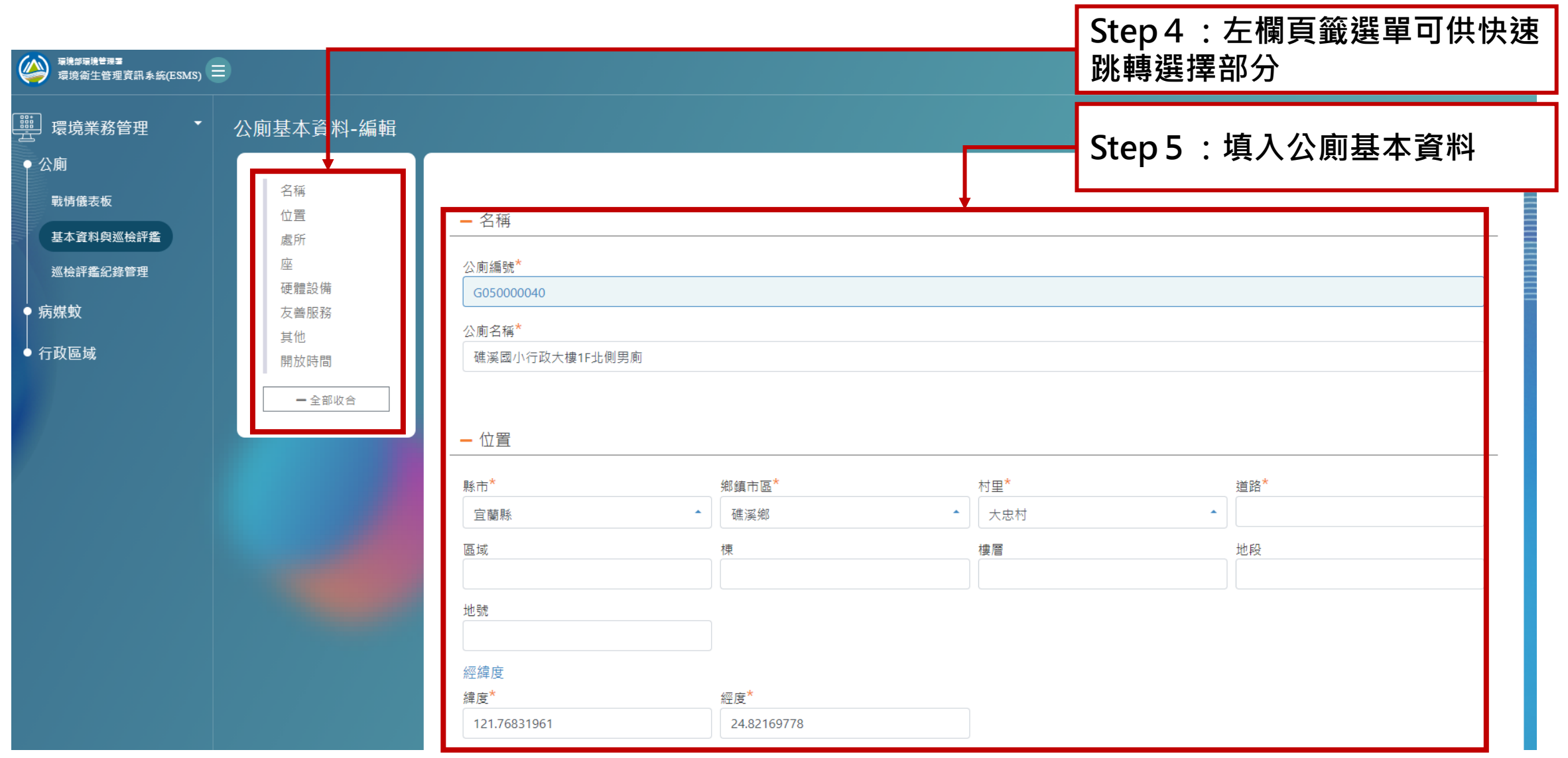

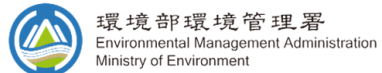

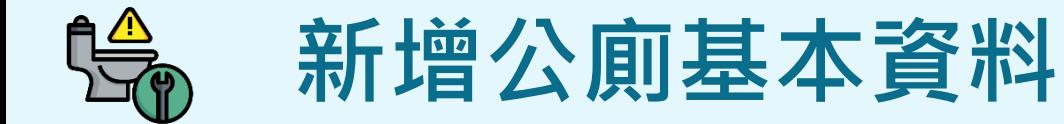

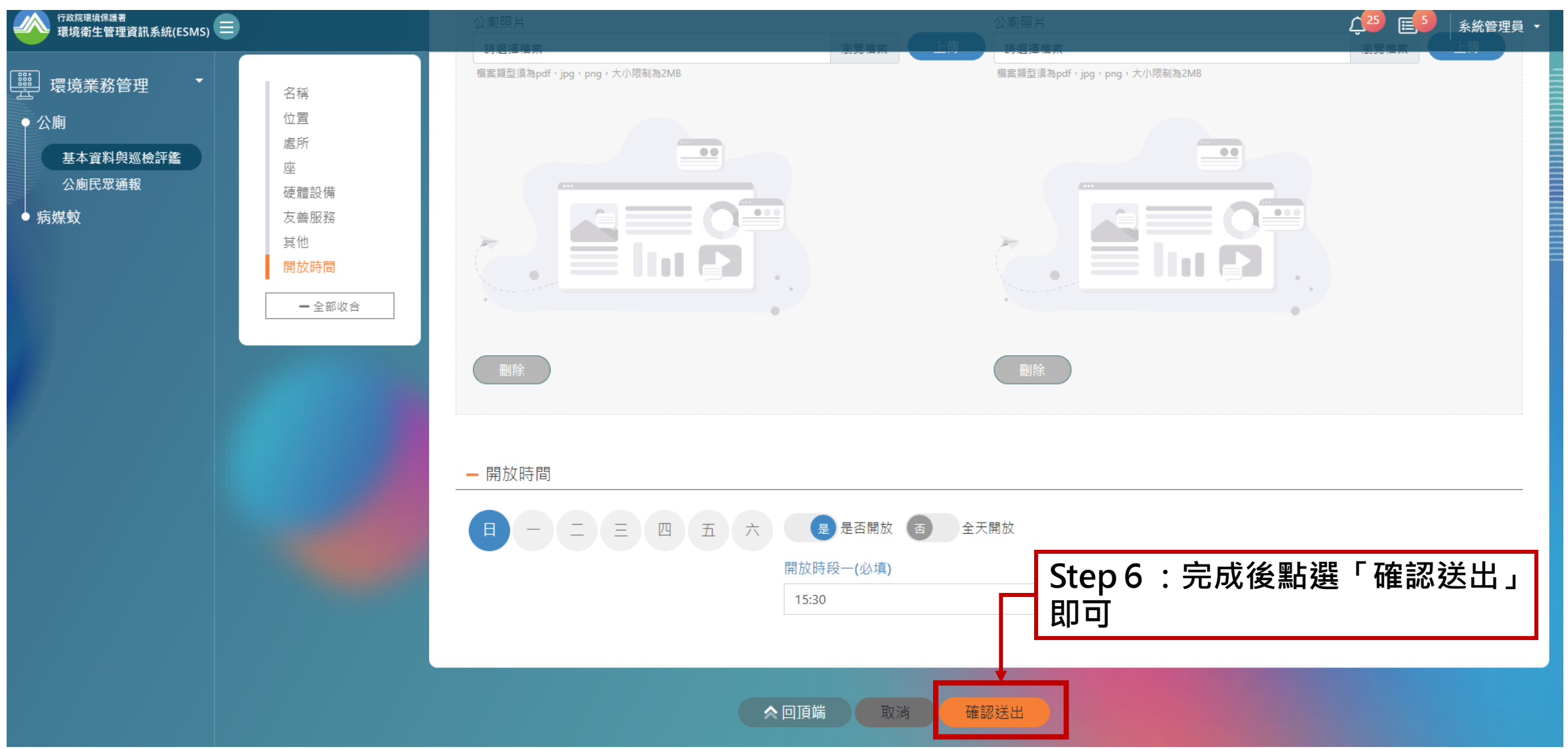

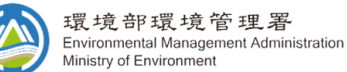

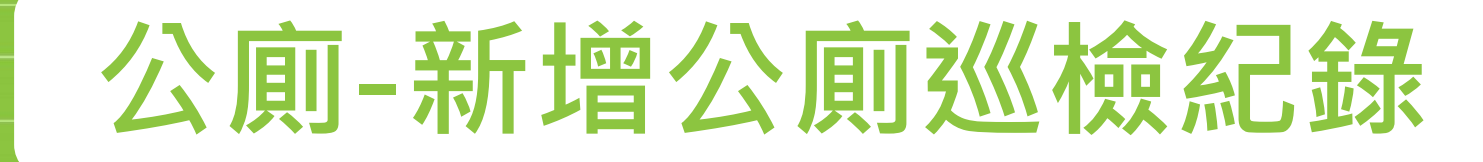

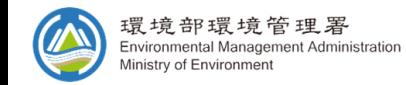

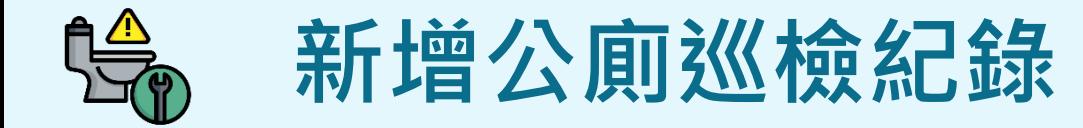

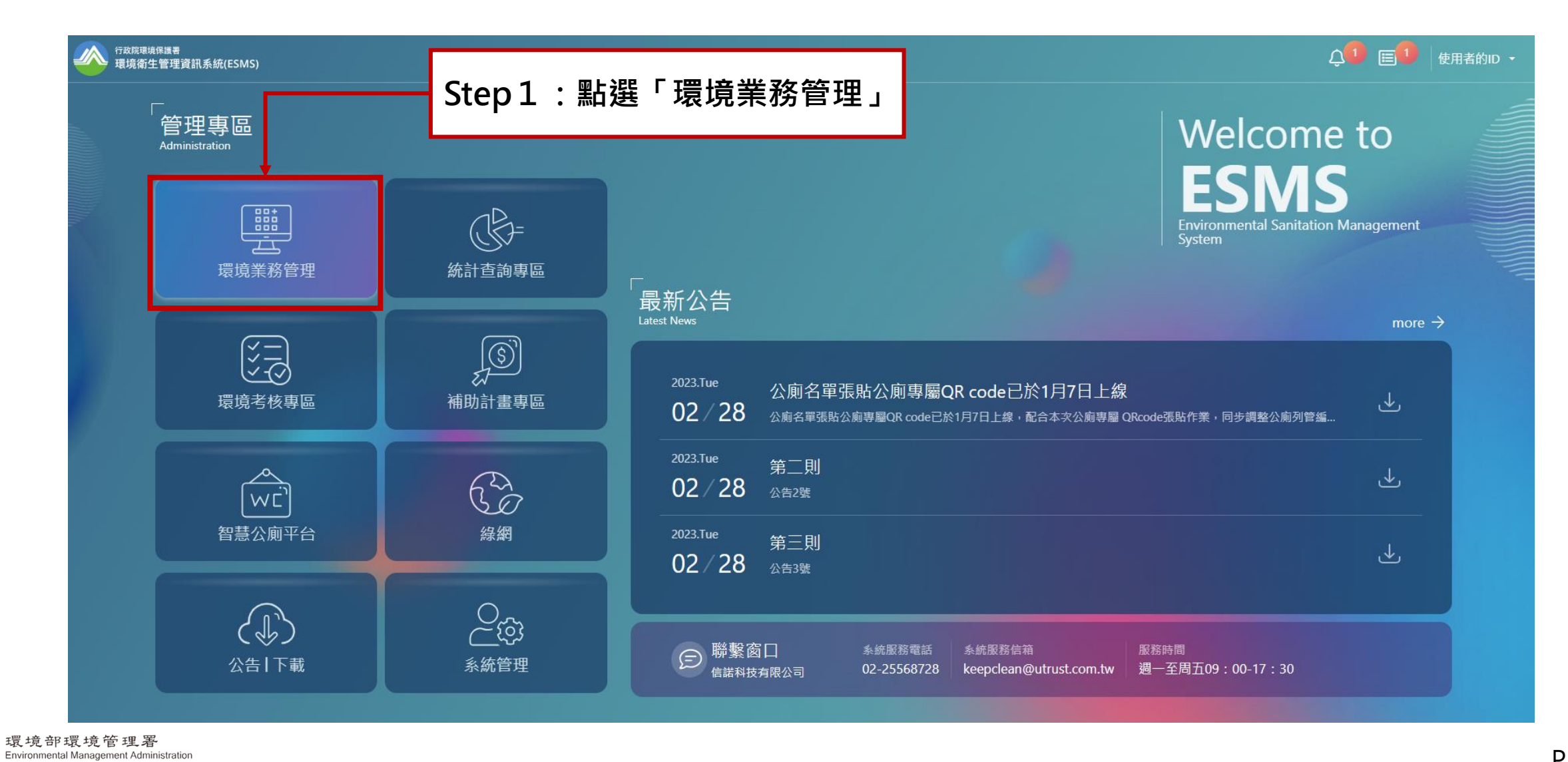

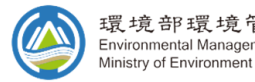

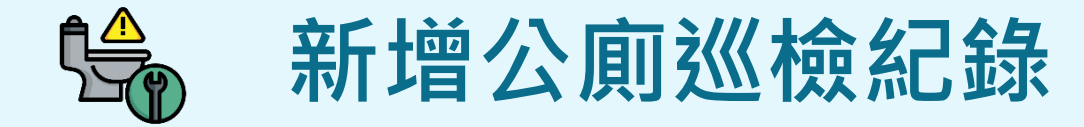

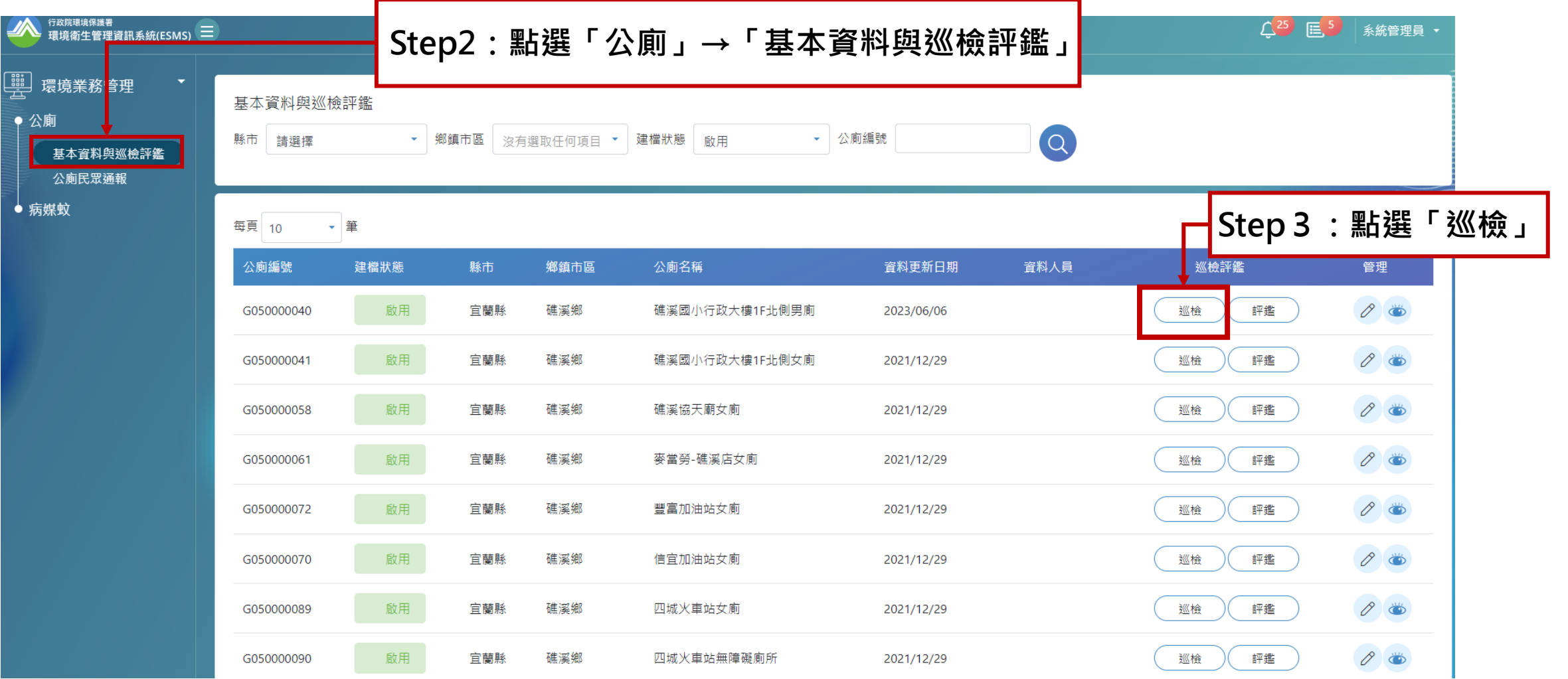

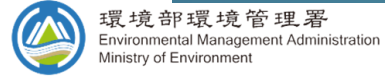

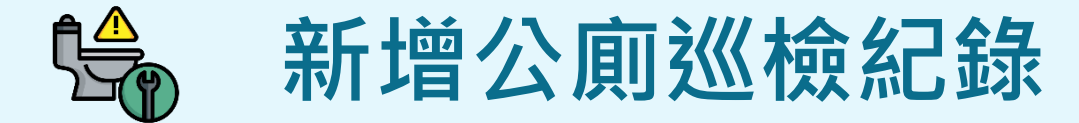

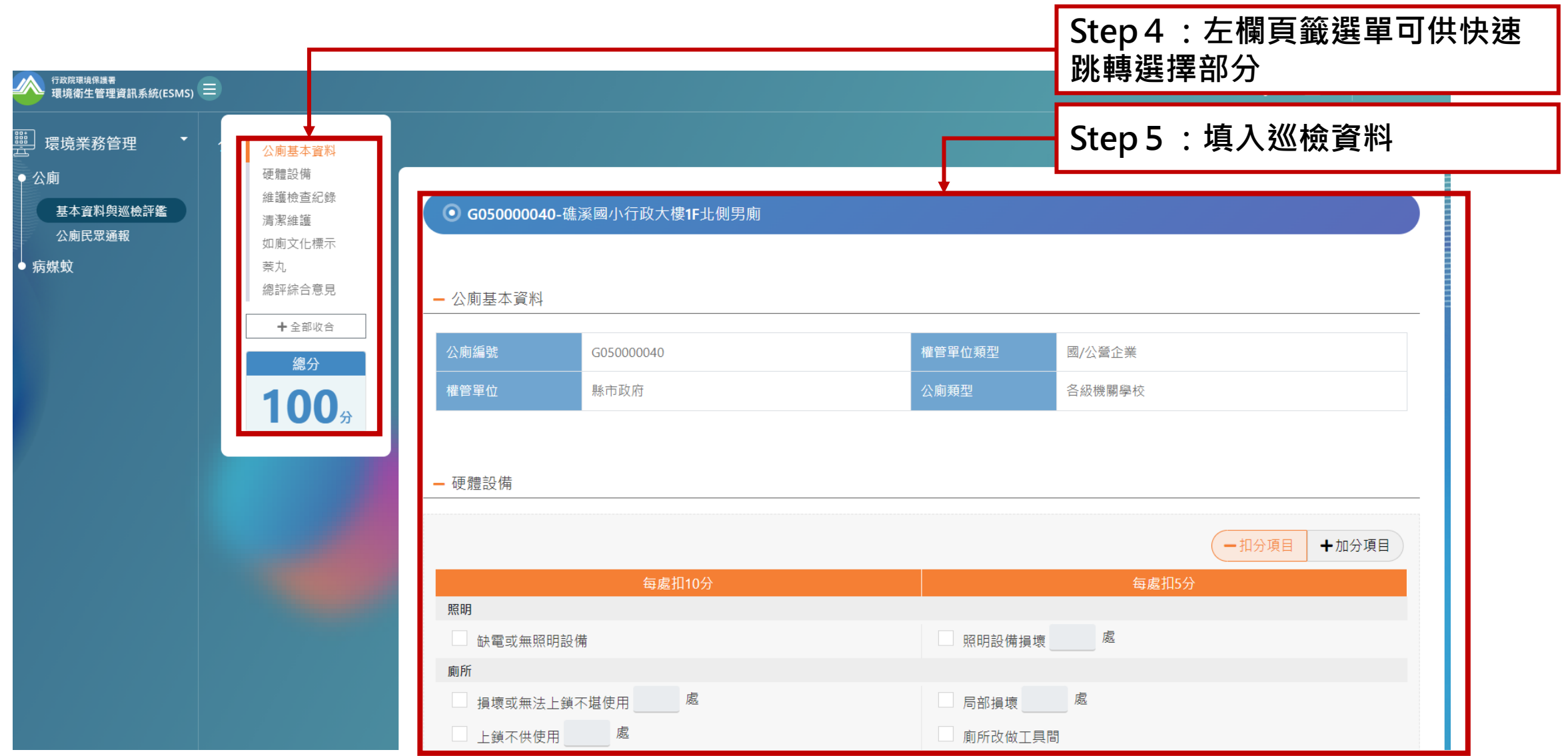

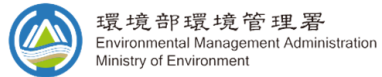

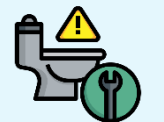

#### **新增公廁巡檢紀錄**

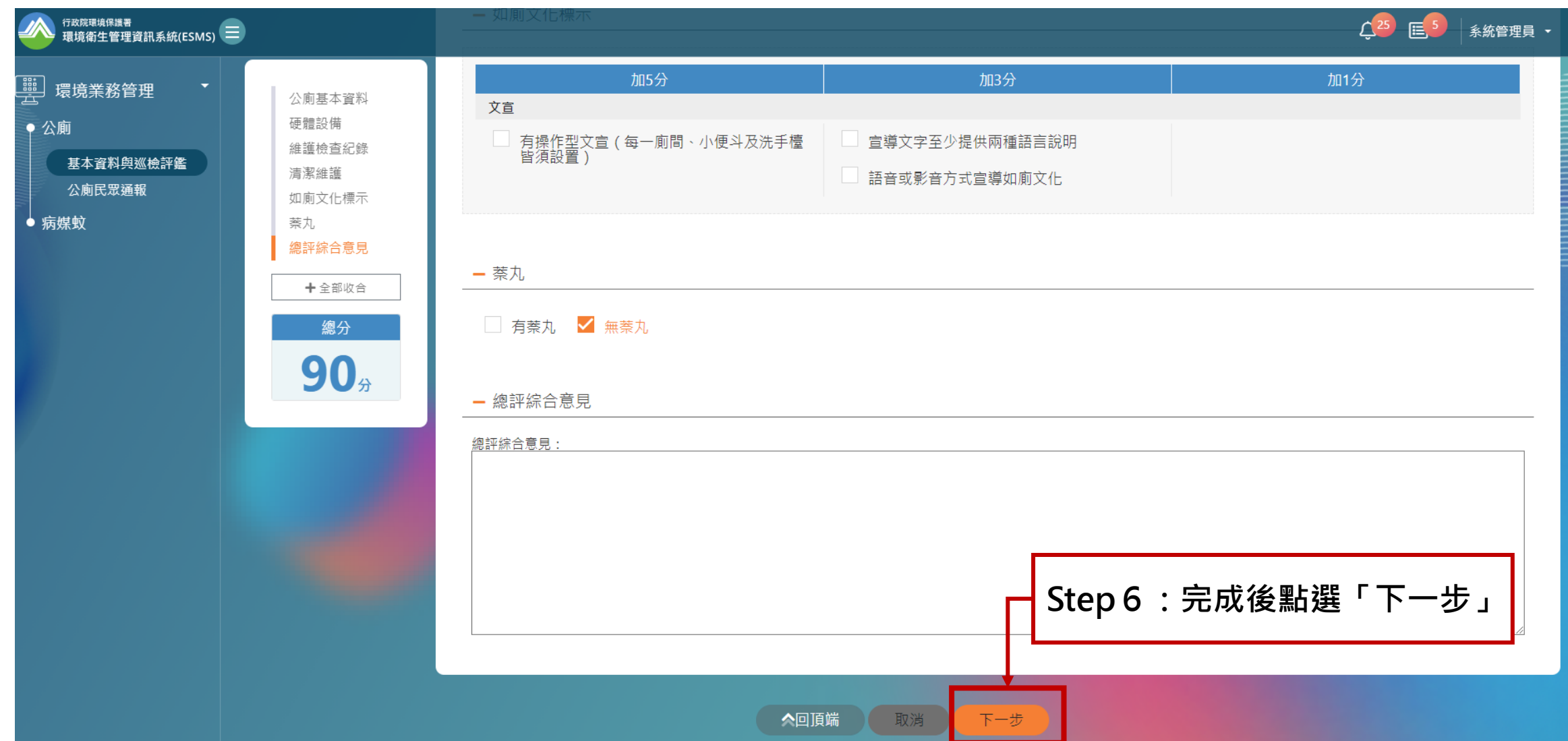

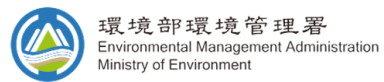

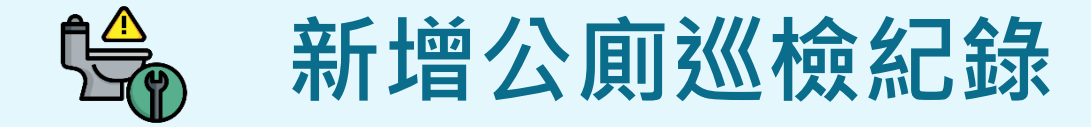

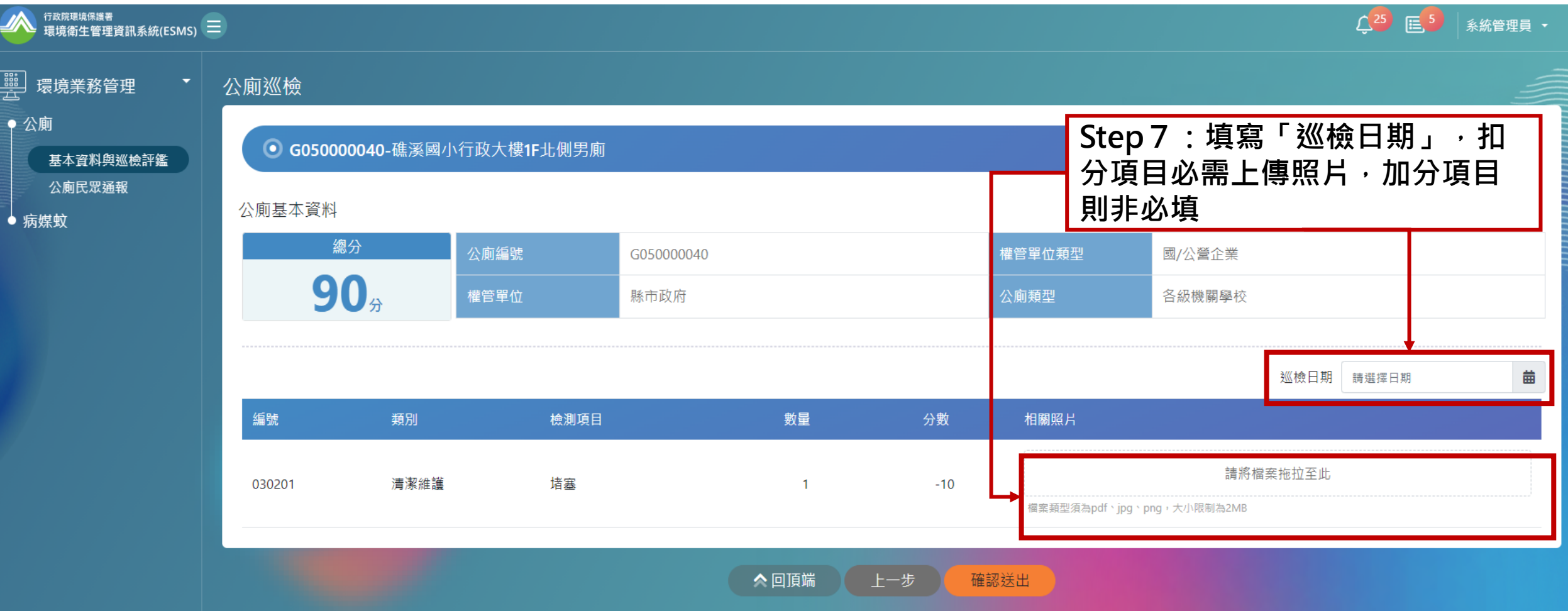

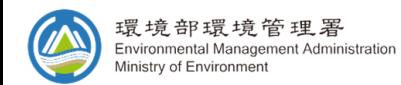

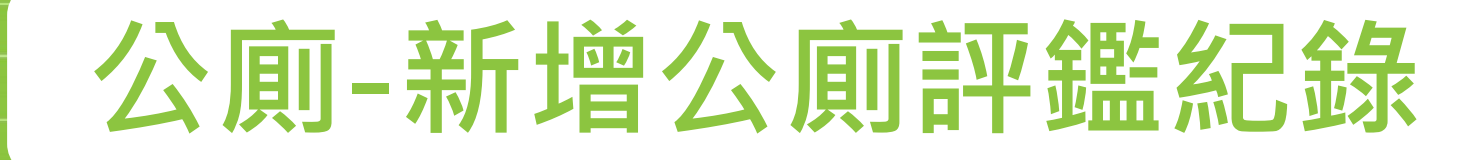

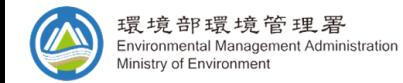

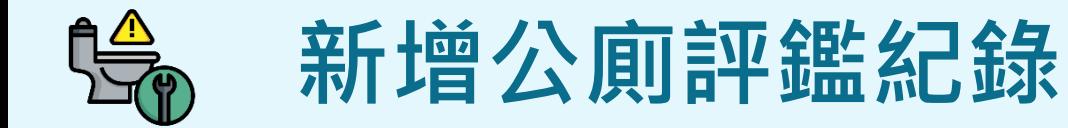

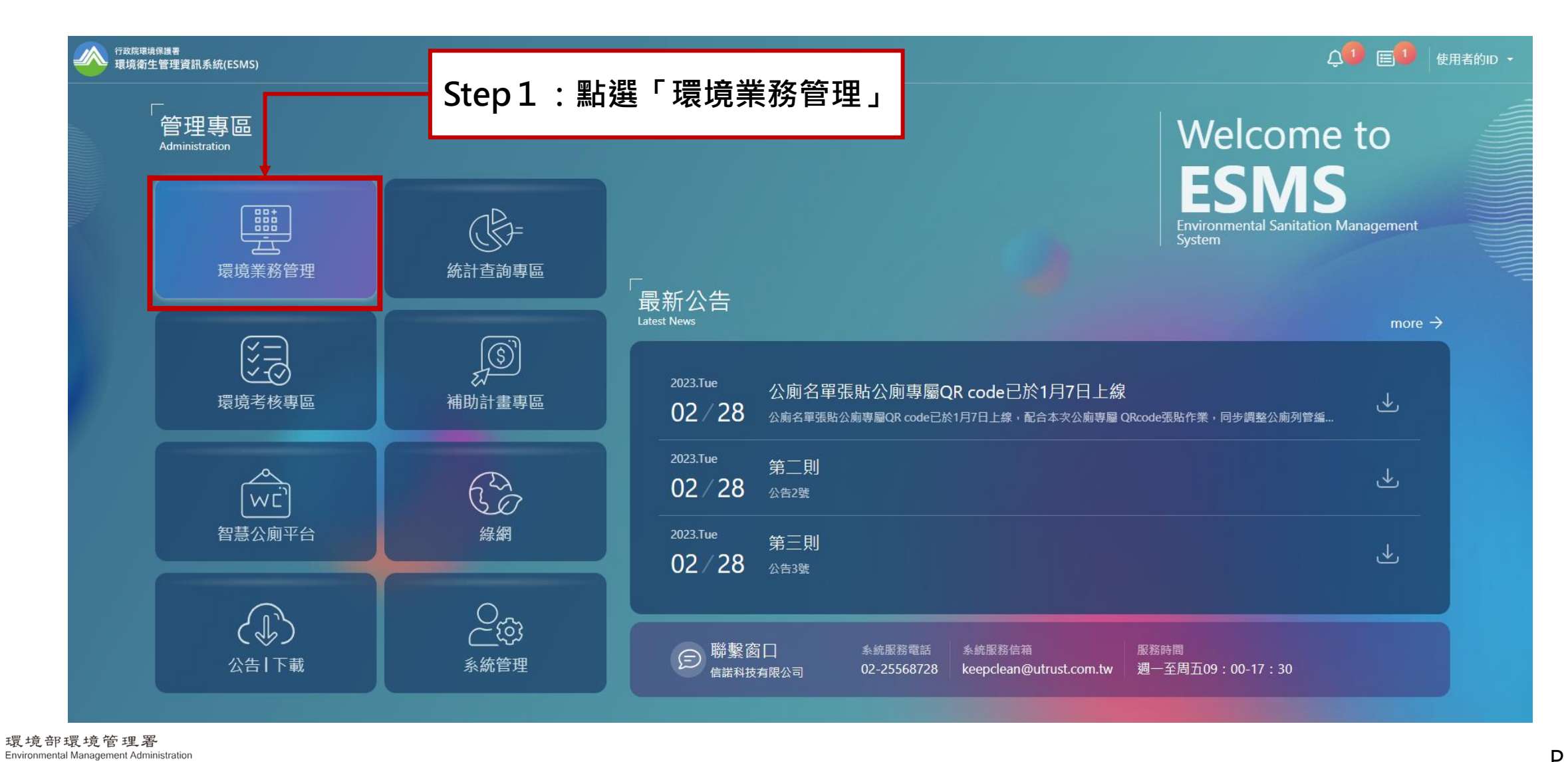

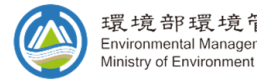

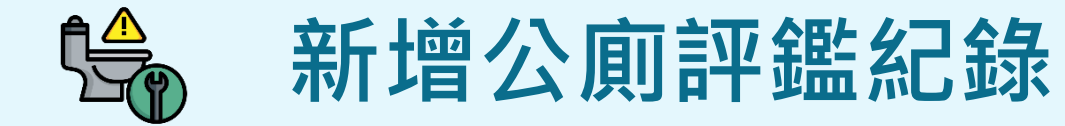

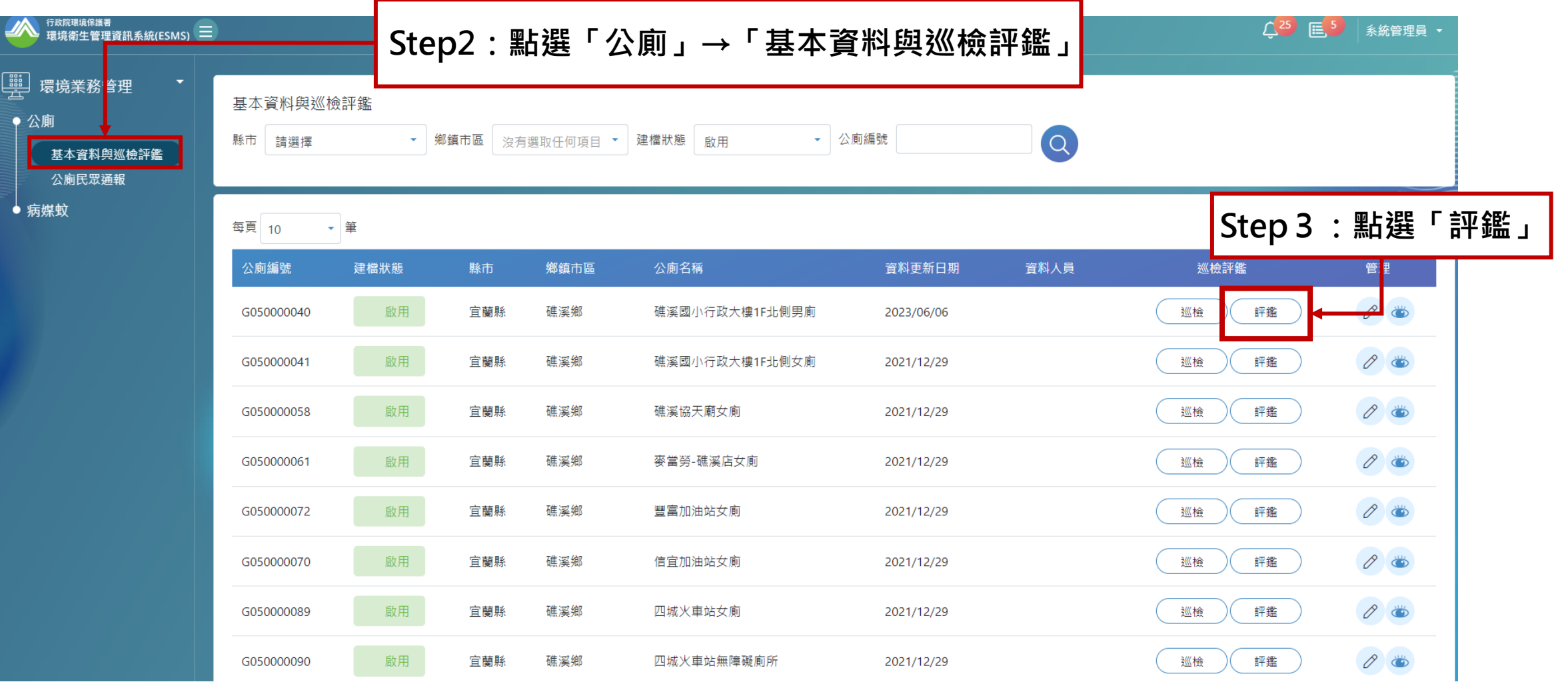

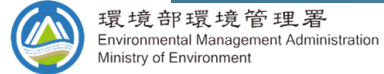

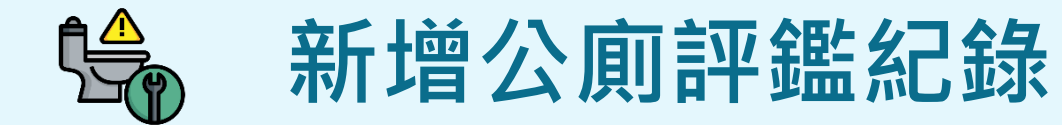

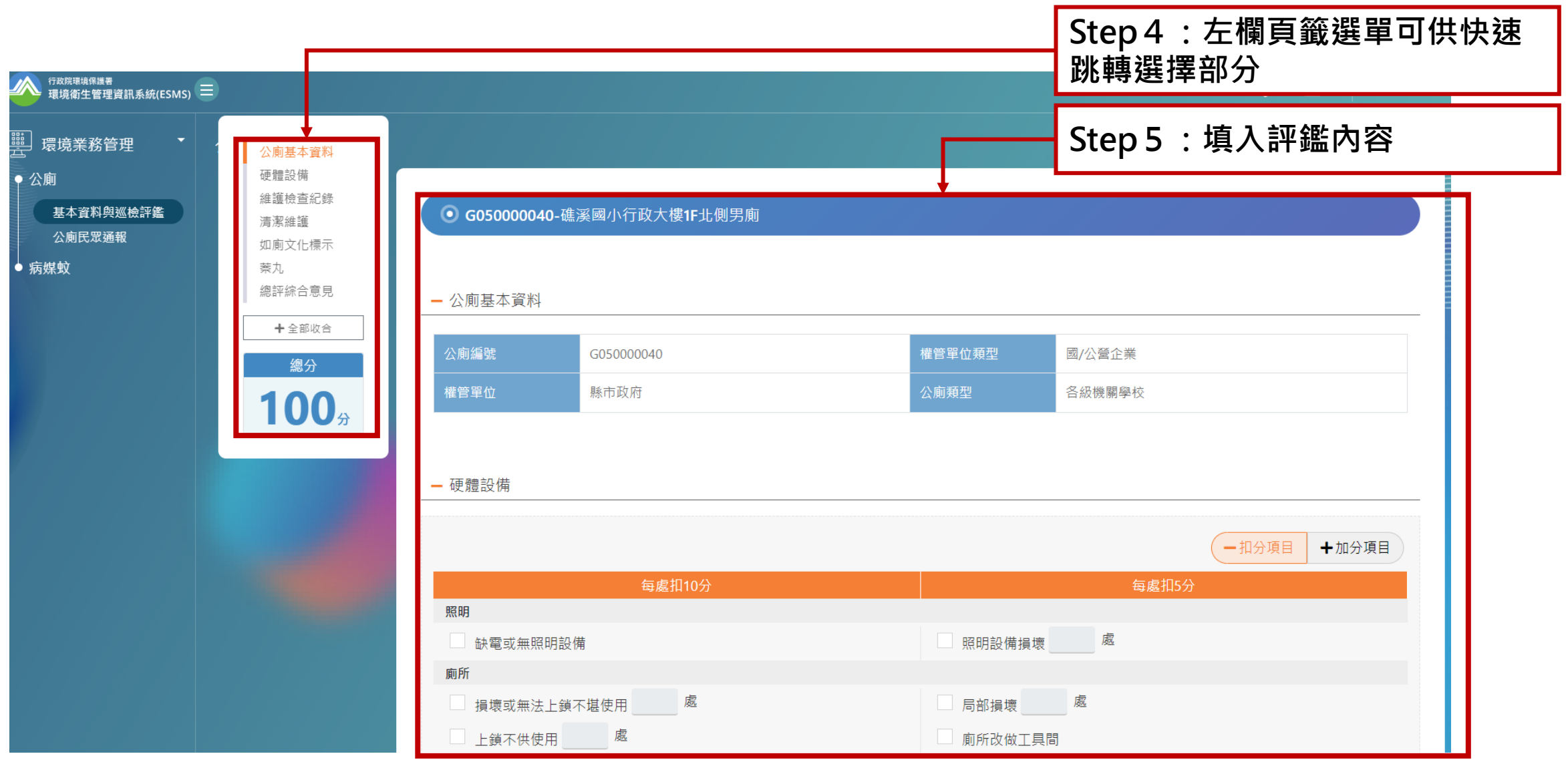

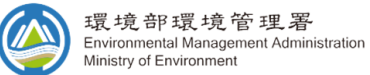

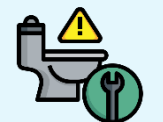

#### **新增公廁評鑑紀錄**

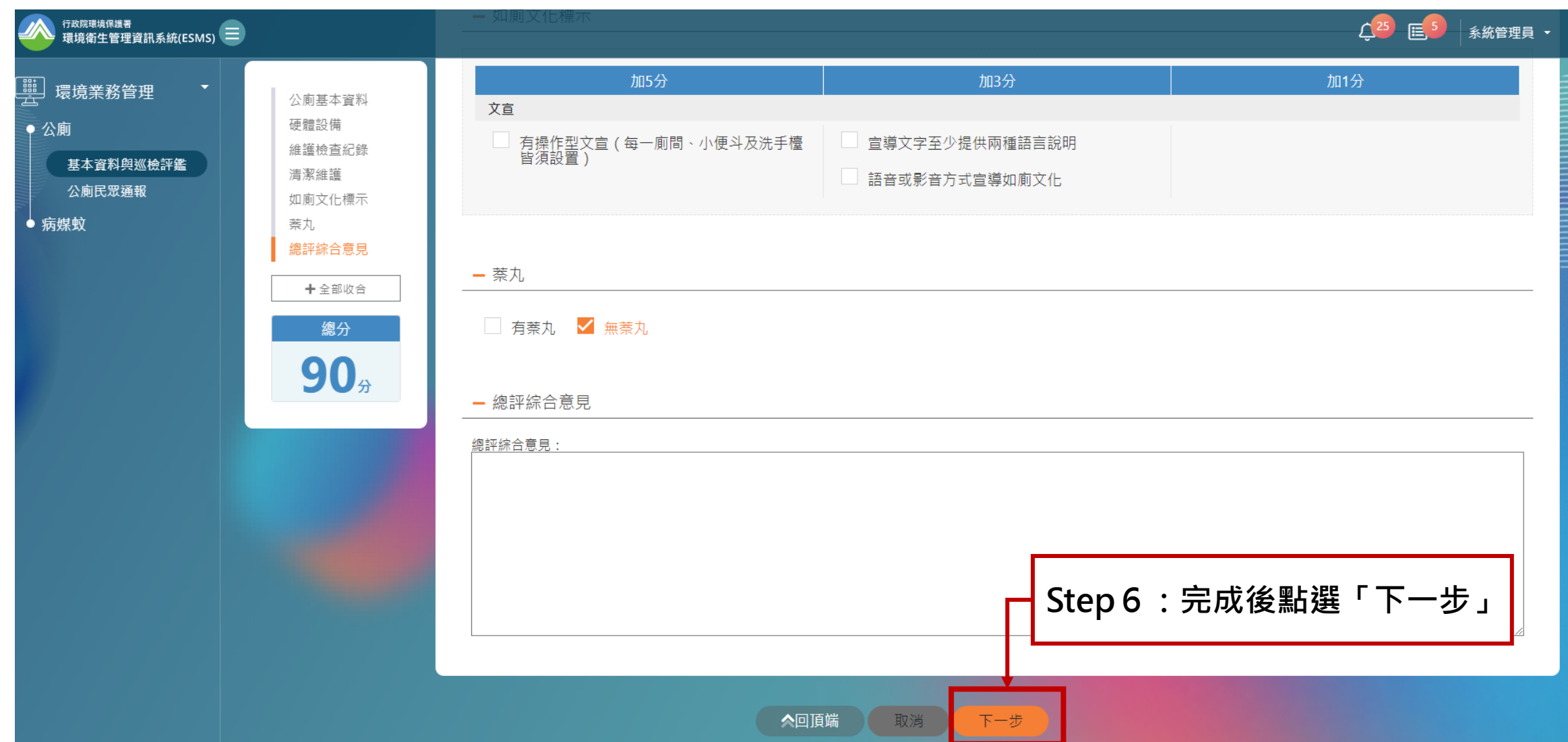

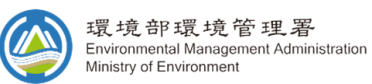

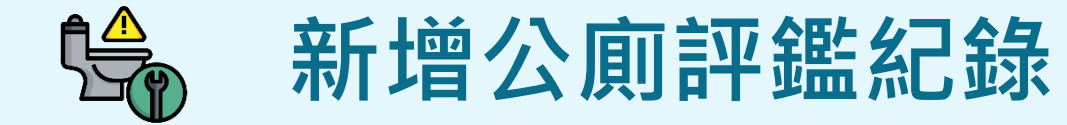

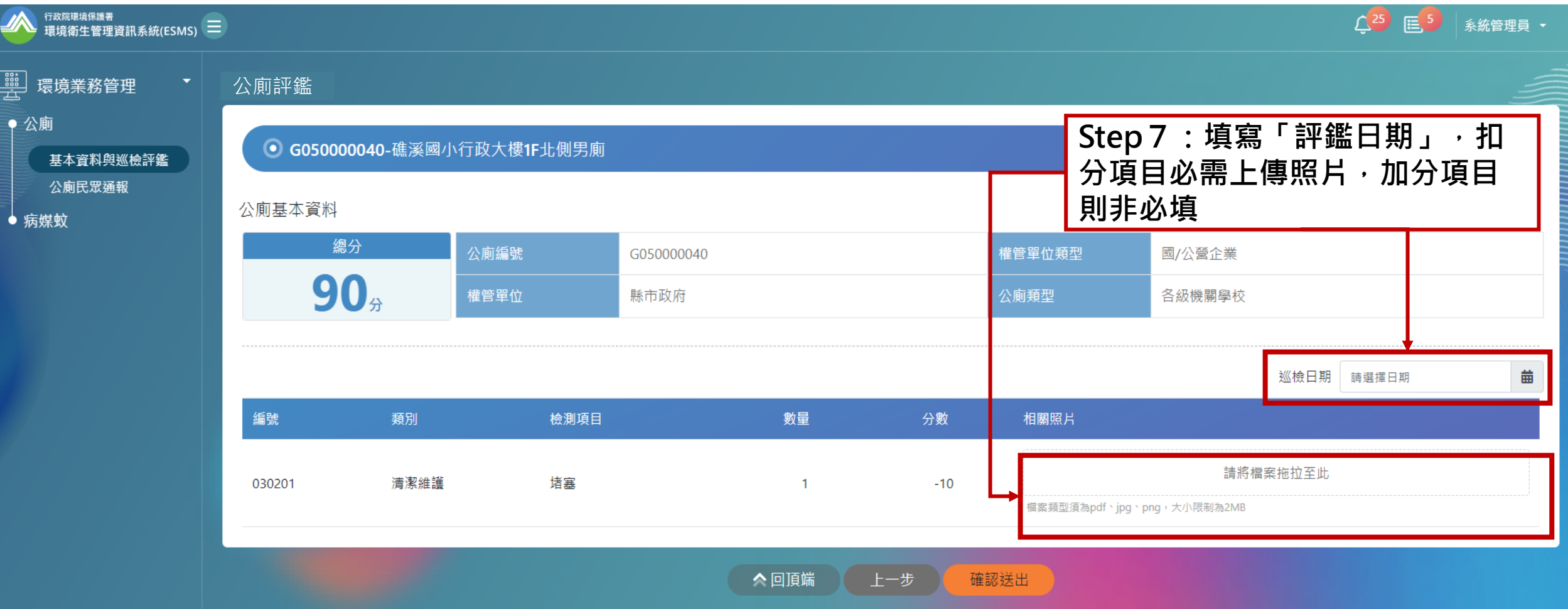

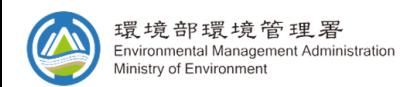

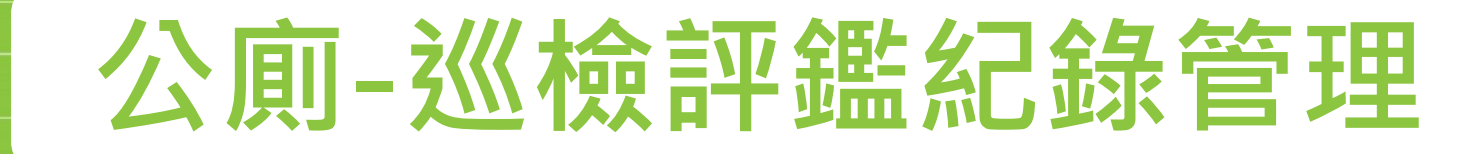

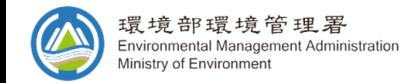

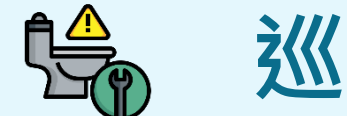

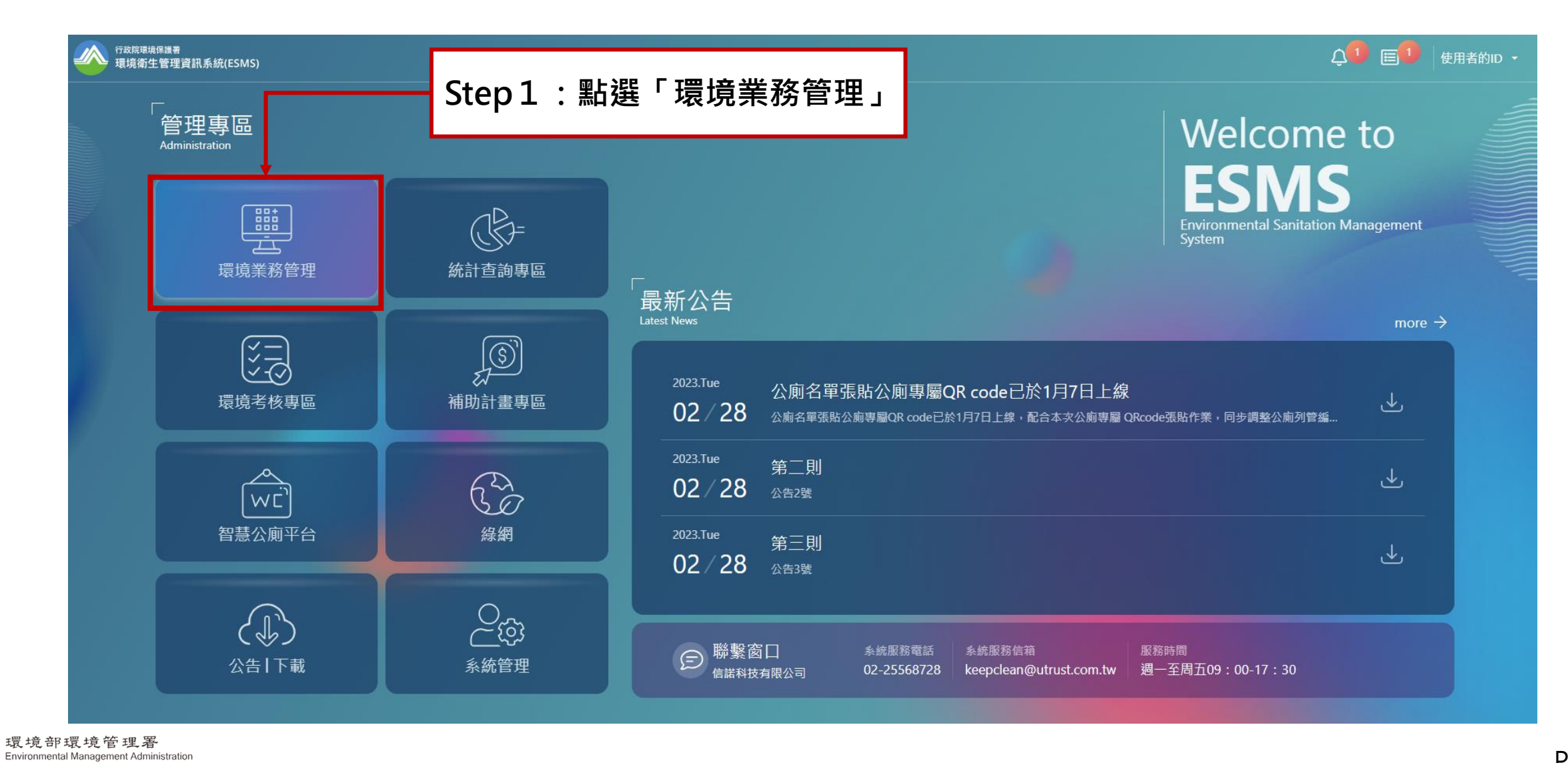

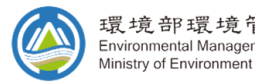

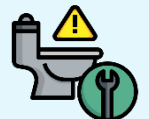

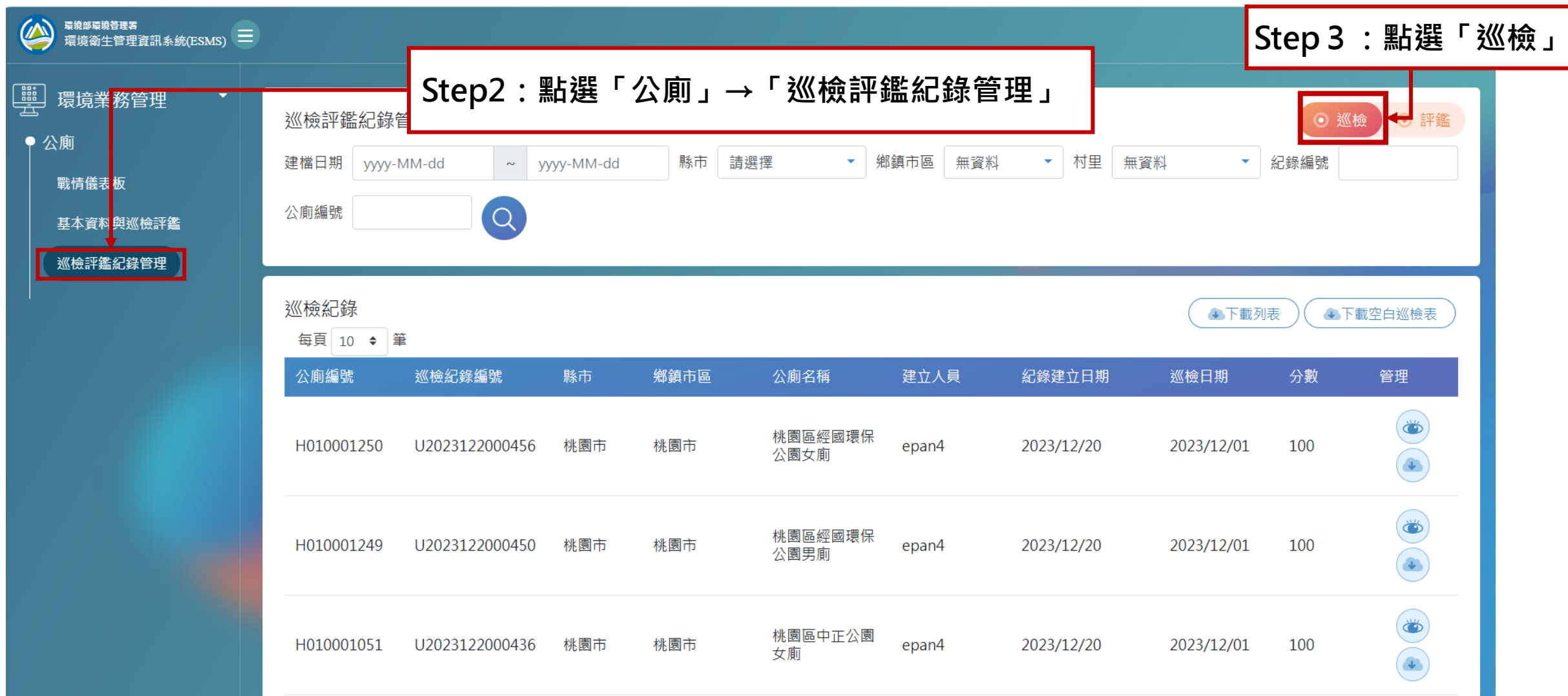

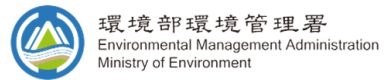

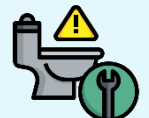

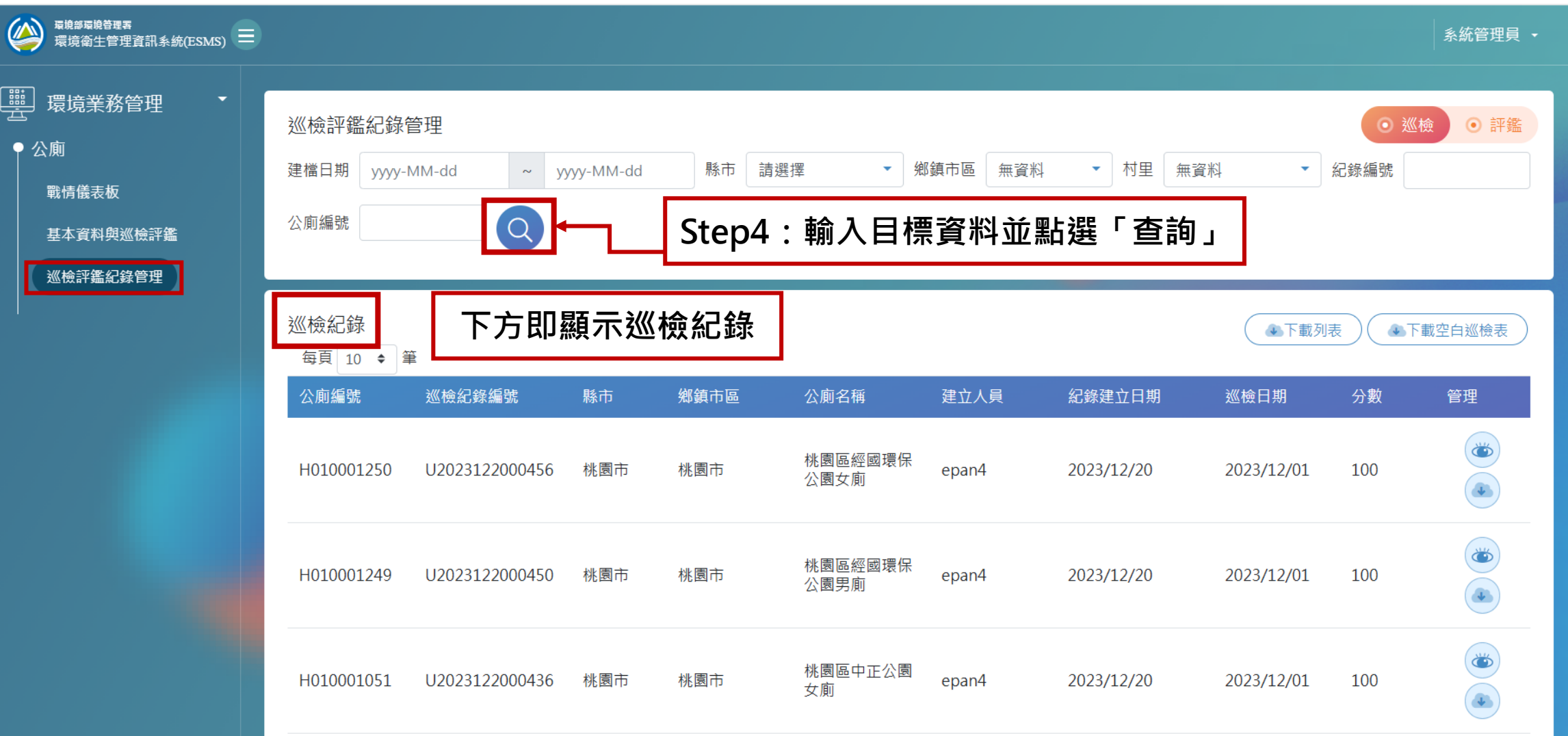

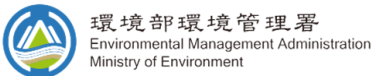

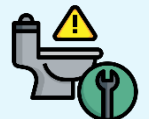

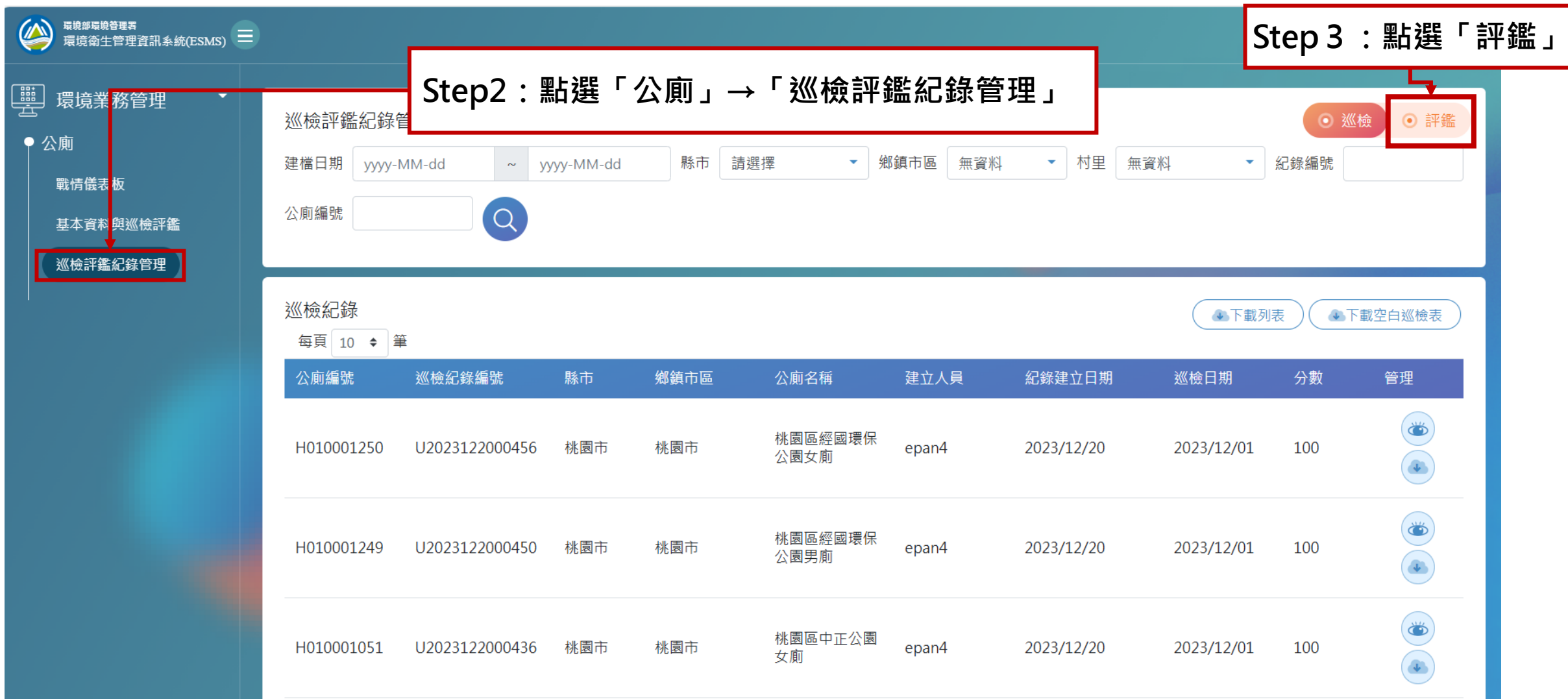

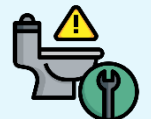

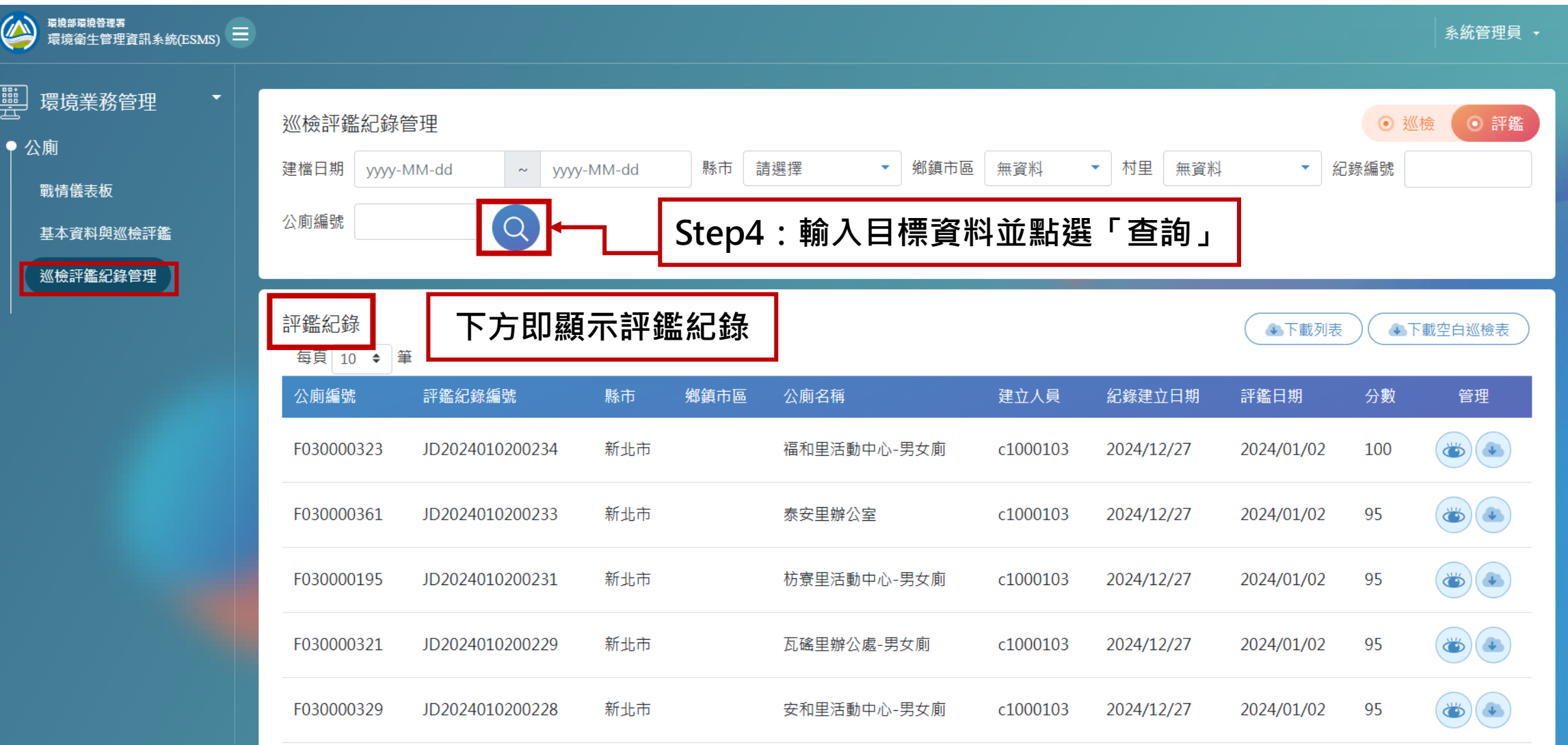

:<mark>贾 境 帝璞 境 管 理 署</mark><br>Environmental Management Administration<br>Ministry of Environment U  $\blacktriangledown$ 

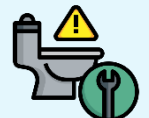

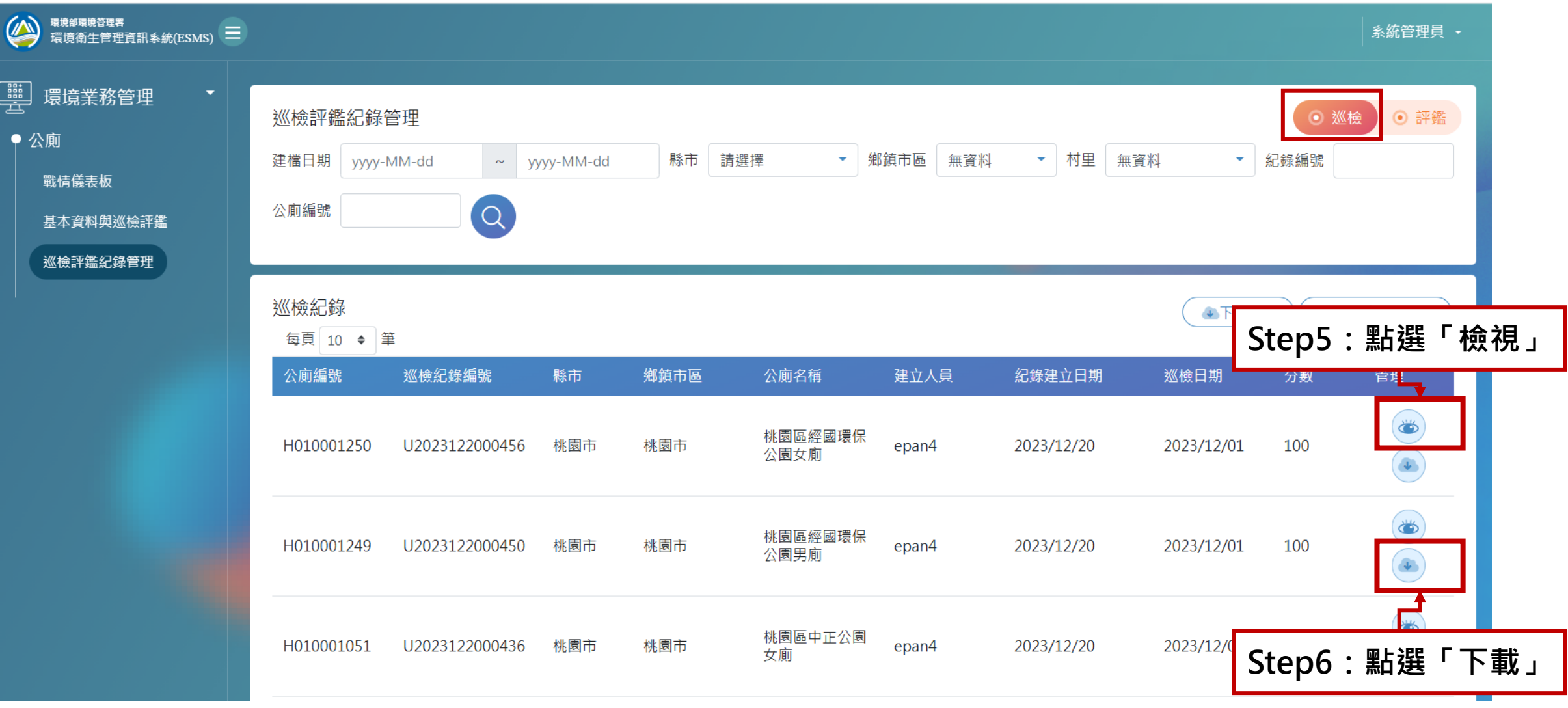

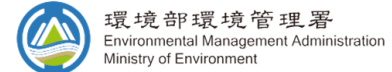

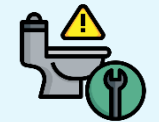

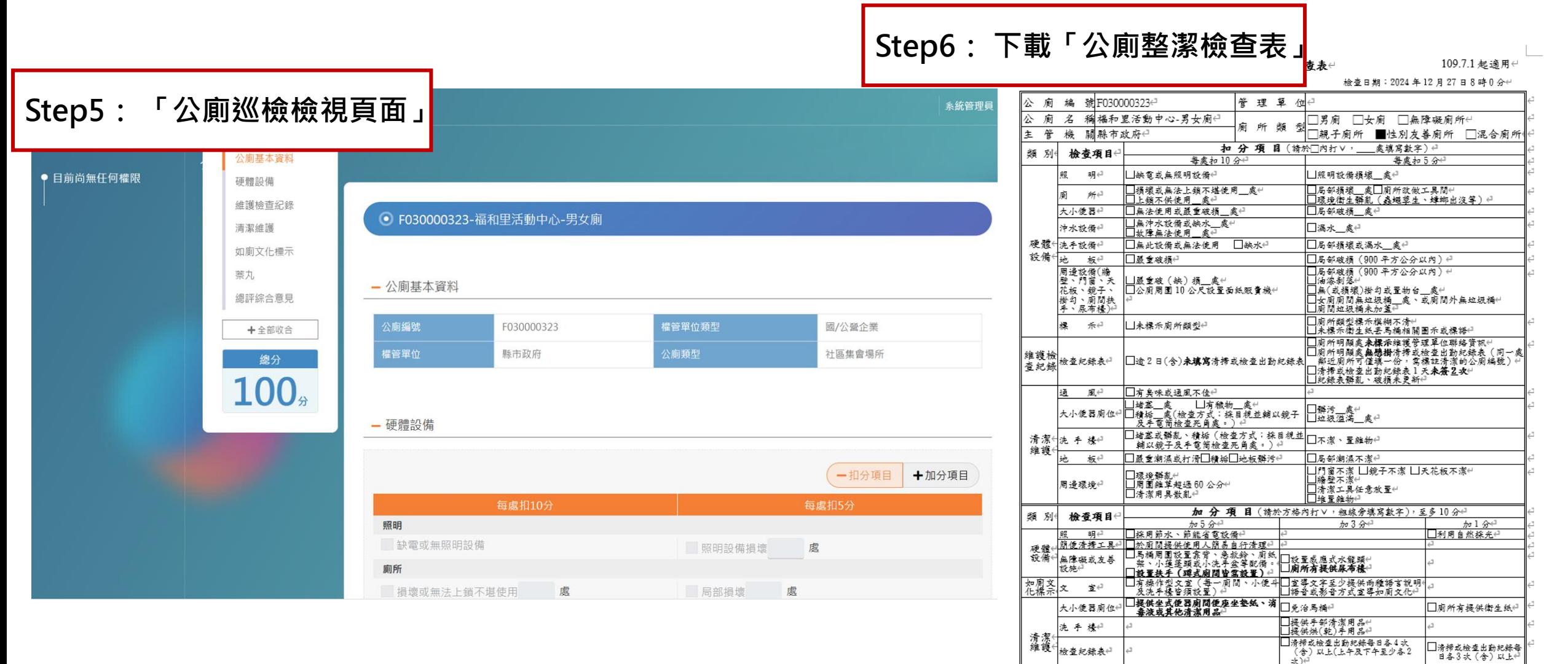

周邊環境 □有蔡丸■無蔡丸』

<u>Installation where we want</u>

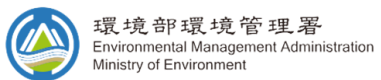

——<br>□清掃或檢查出動犯錄每<br>□日各3次(含)以上← □缘美化←<br>□地方特色←

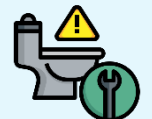

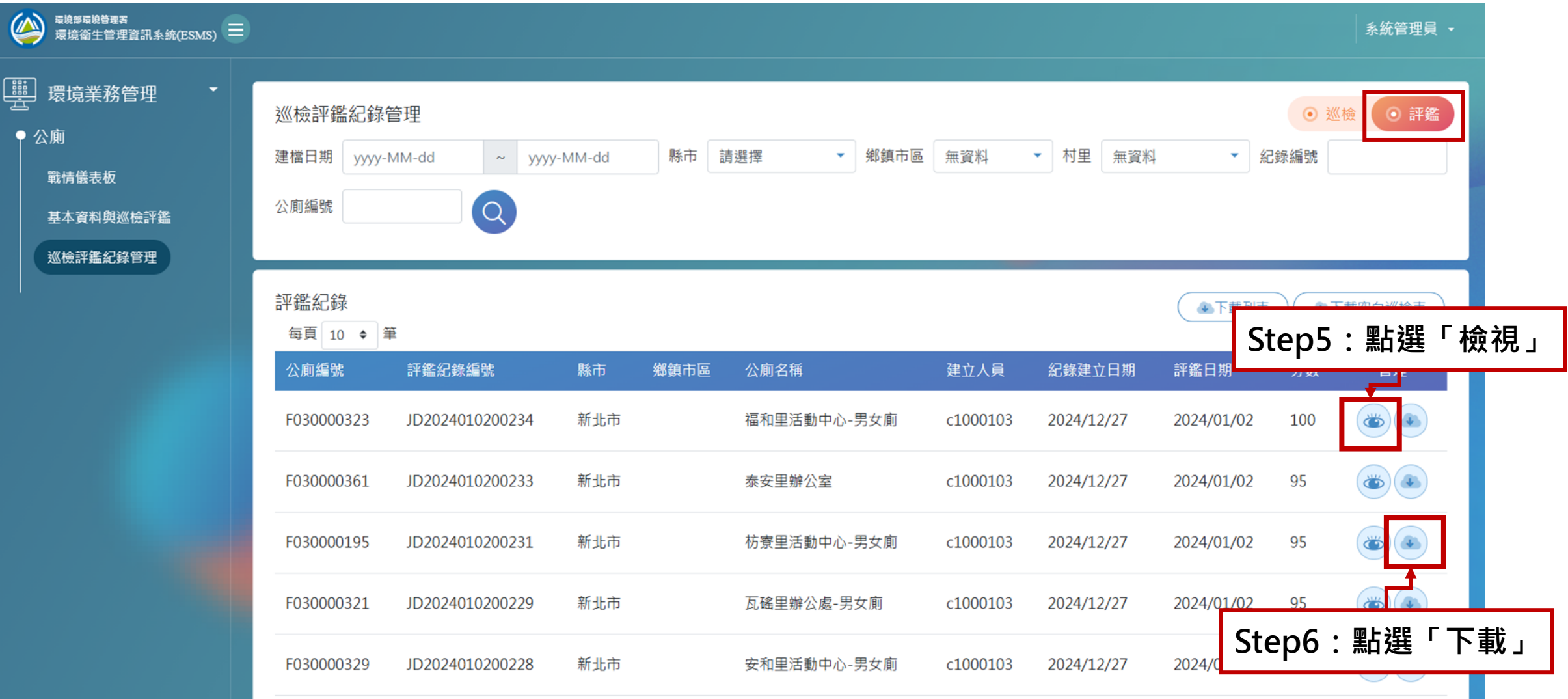

環境部環境管理署<br>Environmental Management Administration  $\left(\sqrt{2}\right)$ **C** Ministry of Environment

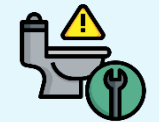

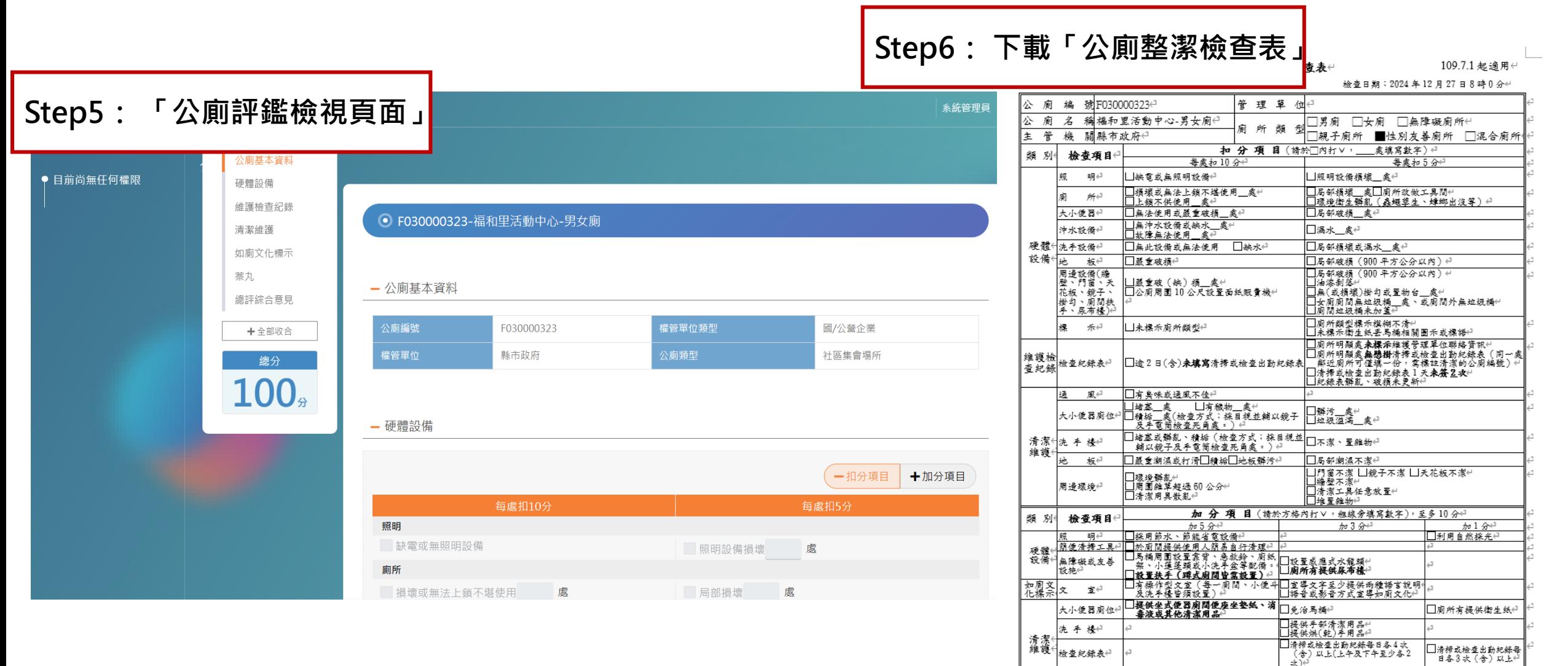

周邊環境 □有蔡丸■無蔡丸☆

hand the containing was a water

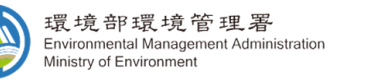

□ 滑掃或檢查出動犯錄每<br>□ 日各3次(含)以上← □缘美化←<br>□地方特色←

# Thank you

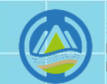

環境部環境管理署 **Environmental Management Administration** Ministry of Environment